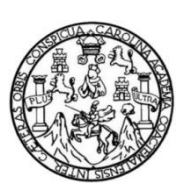

Universidad de San Carlos de Guatemala Facultad de Ingeniería Escuela de Estudios de Postgrado Maestría de Tecnologías de la Información y Comunicación

### **PROTOTIPO DE UN SISTEMA DE INFORMACIÓN E INTEGRACIÓN DE DATOS CON ORIGEN EN DISPOSITIVOS MÓVILES, PARA SU POSTERIOR CARGA A UNA PLATAFORMA OPEN DATA ORIENTADO A LA DELINCUENCIA DE GUATEMALA**

#### **Ing. Carlos Alejandro Lizama Marín**

Asesorado por el Inga. MSC. Gabriela María Díaz Domínguez

Guatemala, enero de 2021

#### UNIVERSIDAD DE SAN CARLOS DE GUATEMALA

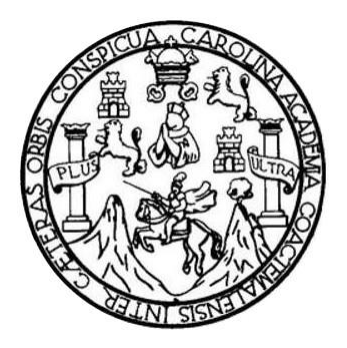

FACULTAD DE INGENIERÍA

### **PROTOTIPO DE UN SISTEMA DE INFORMACIÓN E INTEGRACIÓN DE DATOS CON ORIGEN EN DISPOSITIVOS MÓVILES, PARA SU POSTERIOR CARGA A UNA PLATAFORMA OPEN DATA ORIENTADO A LA DELINCUENCIA DE GUATEMALA**

TRABAJO DE GRADUACIÓN

PRESENTADO A JUNTA DIRECTIVA DE LA FACULTAD DE INGENIERÍA POR

#### **CARLOS ALEJANDRO LIZAMA MARÍN**

ASESORADO POR EL INGA. MSC. GABRIELA MARÍA DÍAZ DOMÍNGUEZ

AL CONFERÍRSELE EL TÍTULO DE

# **MAESTRO EN TECNOLOGÍAS DE LA INFORMACIÓN Y COMUNICACIÓN**

GUATEMALA, ENERO DE 2021

# UNIVERSIDAD DE SAN CARLOS DE GUATEMALA FACULTAD DE INGENIERÍA

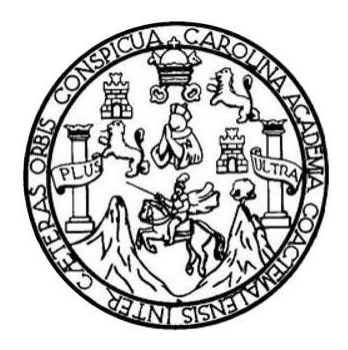

#### **NÓMINA DE JUNTA DIRECTIVA**

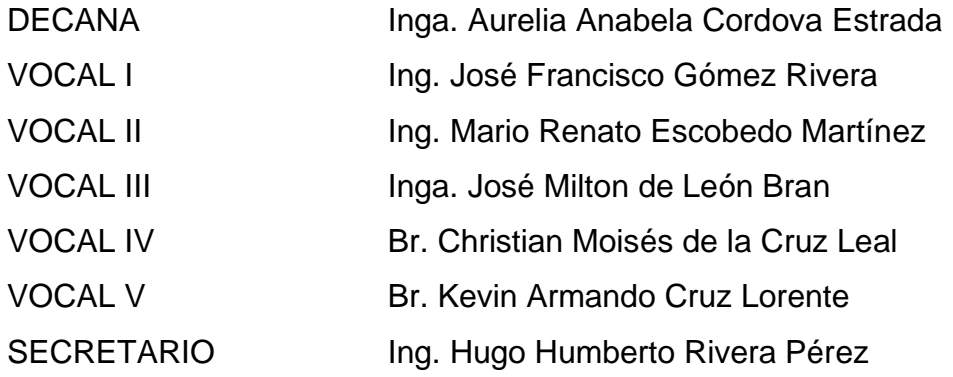

### **TRIBUNAL QUE PRACTICÓ EL EXAMEN GENERAL PRIVADO**

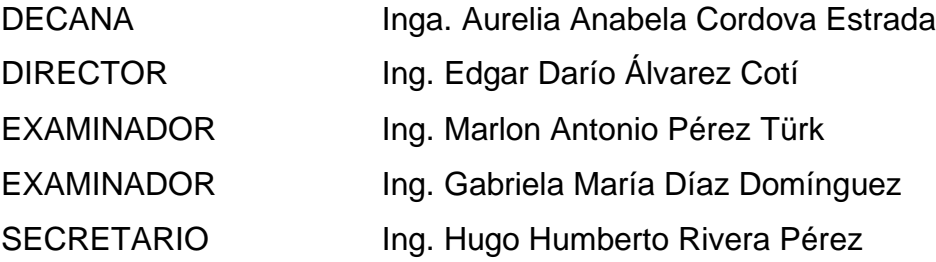

### **HONORABLE TRIBUNAL EXAMINADOR**

En cumplimiento con los preceptos que establece la ley de la Universidad de San Carlos de Guatemala, presento a su consideración mi trabajo de graduación titulado:

### **PROTOTIPO DE UN SISTEMA DE INFORMACIÓN E INTEGRACIÓN DE DATOS CON ORIGEN EN DISPOSITIVOS MÓVILES, PARA SU POSTERIOR CARGA A UNA PLATAFORMA OPEN DATA ORIENTADO A LA DELINCUENCIA DE GUATEMALA**

Tema que me fuera asignado por la Dirección de la Escuela de Estudios de Postgrado, con fecha noviembre de 2020.

**Ing. Carlos Alejandro Lizama Marín**

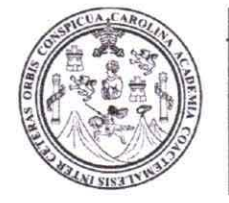

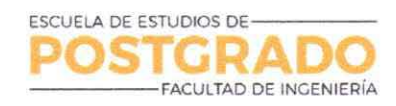

**Guatemala, Enero 2021** 

**EEPFl-0034-2021** 

Como Coordinador de la **Maestría en Artes en tecnologías de la Información y la Comunicación** doy el aval correspondiente para la aprobación del Trabajo de Graduación titulado: **"PROTOTIPO DE UN SISTEMA DE INFORMACIÓN E INTEGRACIÓN DE DATOS CON ORIGEN EN DISPOSITIVOS MÓVILES, PARA SU POSTERIOR CARGA A UNA PLATAFORMA OPEN DATA ORIENTADO A LA DELINCUENCIA DE GUATEMALA"** presentado por el Ingeniero **Carlos Alejandro Lizama Marín** quien se identifica con Carné **201114664.** 

Atentamente,

"Id y Enseñad a Todos" /

*I*  J /

MARLON ANTONIO PEREZ TURK INGENIERO EN CIENCIAS Y SISTEMAS **EOLEGIADO No. 4492** 

**Mtro. Ing. Marlon Antonio Pérez Turk** Coordinador de Maestría **Escuela de Esfudios de Postgrado Facultad de Ingeniería Universidad de San Carlos de Guatemala**  **Guatemala, Enero 2021** 

**EEPFl-0035-2020** 

En mi calidad como Asesora del Ingeniero **Carlos Alejandro Lizama Marín** quien se identifica con Carné **201114664** procedo a dar el aval correspondiente para la aprobación del Trabajo de Graduación titulado: **"PROTOTIPO DE UN SISTEMA DE INFORMACIÓN E INTEGRACIÓN DE DATOS CON ORIGEN EN DISPOSITIVOS MÓVILES, PARA SU POSTERIOR CARGA A UNA PLATAFORMA OPEN DATA ORIENTADO A LA DELINCUENCIA DE GUATEMALA"** quien se encuentra en el programa de **Maestría en Artes Tecnologías de Información y la Comunicación** en la Escuela de Estudios de Postgrado de la Facultad de Ingeniería de la Universidad de San Carlos de Guatemala.

Atentamente,

"Id y Enseñad a Todos"

*Gabriela María Díaz Domínguez* **Ingeniera en Ciencias y Sistema Colegiado 12204** 

**MSc. Gabriela María Díaz Domínguez** 

**Asesor** 

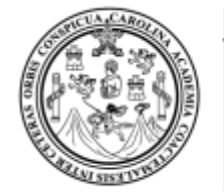

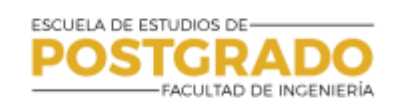

## **Guatemala, Enero 2021**

**EEPFI-0033-2021**

En mi calidad de Director de la Escuela de Estudios de Postgrado de la Facultad de Ingeniería de la Universidad de San Carlos de Guatemala, luego de conocer el dictamen y verificar la aprobación del Revisor y la aprobación del Área de Lingüística al Trabajo de Graduación titulado: **"PROTOTIPO DE UN SISTEMA DE INFORMACIÓN E INTEGRACIÓN DE DATOS CON ORIGEN EN DISPOSITIVOS MÓVILES, PARA SU POSTERIOR CARGA A UNA PLATAFORMA OPEN DATA ORIENTADO A LA DELINCUENCIA DE GUATEMALA"** presentado por el Ingeniero **Carlos Alejandro Lizama Marín** quien se identifica con Carné **201114664** correspondiente al programa de **Maestría en Artes en Tecnologías de la Información y la Comunicación**; apruebo y autorizo el mismo.

Atentamente,

 *"Id y Enseñad a Todos"*

DIRECCIÓN

*Mtro. Ing. Edgar Darío Álvarez Cotí Director Escuela de Estudios de Postgrado Facultad de Ingeniería Universidad de San Carlos de Guatemala*

**Decanato Facultad de Ingeniería 24189101 - 24189102**

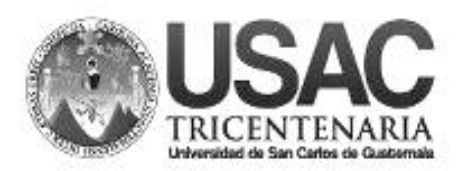

DTG. 025.2021.

La Decana de la Facultad de Ingeniería de la Universidad de San Carlos de Guatemala, luego de conocer la aprobación por parte del Director de la Escuela de Estudios de Postgrado, al Trabajo de Graduación titulado: **PROTOTIPO DE UN SISTEMA DE INFORMACIÓN E INTEGRACIÓN DE DATOS CON ORIGEN EN DISPOSITIVOS MÓVILES, PARA SU POSTERIOR CARGA A UNA PLATAFORMA OPEN DATA ORIENTADO A LA DELINCUENCIA DE GUATEMALA,** presentado por el profesional: **Carlos Alejandro Lizama Marín,** estudiante de la **Maestría de Tecnologías de la Información y Comunicación.** y después de haber culminado las revisiones previas bajo la responsabilidad de las instancias correspondientes, autoriza la impresión del mismo.

 $TC<sup>UA</sup>+<sup>CA</sup>R<sub>O</sub>$ 

IMPRÍMASE:

UNVERSIDAD DE SAN CARLOS DE GUATEMAL **DECANA FACULTAD DE INGENIERÍA** inga. Anabela Cordova Estrada ▲ Decana

Guatemala, febrero de 2021.

AACE/asga

### **ACTO QUE DEDICO A:**

- **Mis padres Clga Aracely Marín de Lizama y Juan Carlos Lizama** Paz por ser ambos un modelo a seguir, por su confianza, su paciencia, sus consejos brindados, por su gran apoyo en todos mis proyectos de vida y por su gran amor brindado.
- **Mi hermana Diana Carolina Lizama Marín por su apoyo, sus** consejos, su paciencia y por estar siempre para mí.
- **Mi familia** Por sus buenos deseos y por estar pendiente de mi carrera profesional.
- Mis amigos **Por ser mi segunda familia**, por su apoyo, sus experiencias y su amistad.
- **Mi novia Doris Raquel Mendoza Paz por siempre darme** ánimos, por apoyarme y por su amor incondicional.

### **AGRADECIMIENTOS A:**

**Universidad de San** Por abrirme las puertas y haberme permitido crecer **Carlos de Guatemala** en el ambiente profesional.

**Mis catedráticos** Por ser grandes profesionales, por su ayuda y por compartir sus conocimientos y experiencias a lo largo de toda la carrera.

# ÍNDICE GENERAL

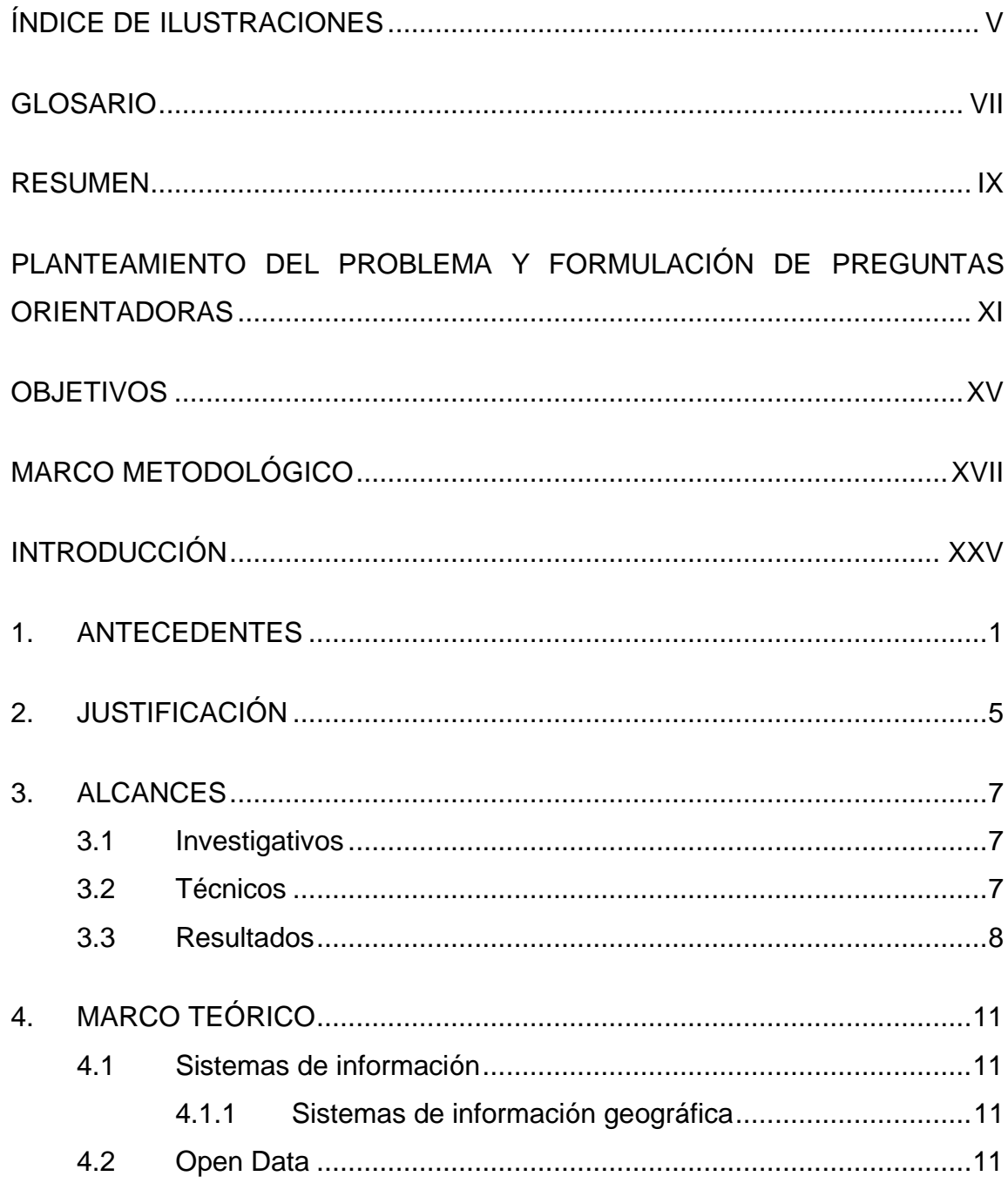

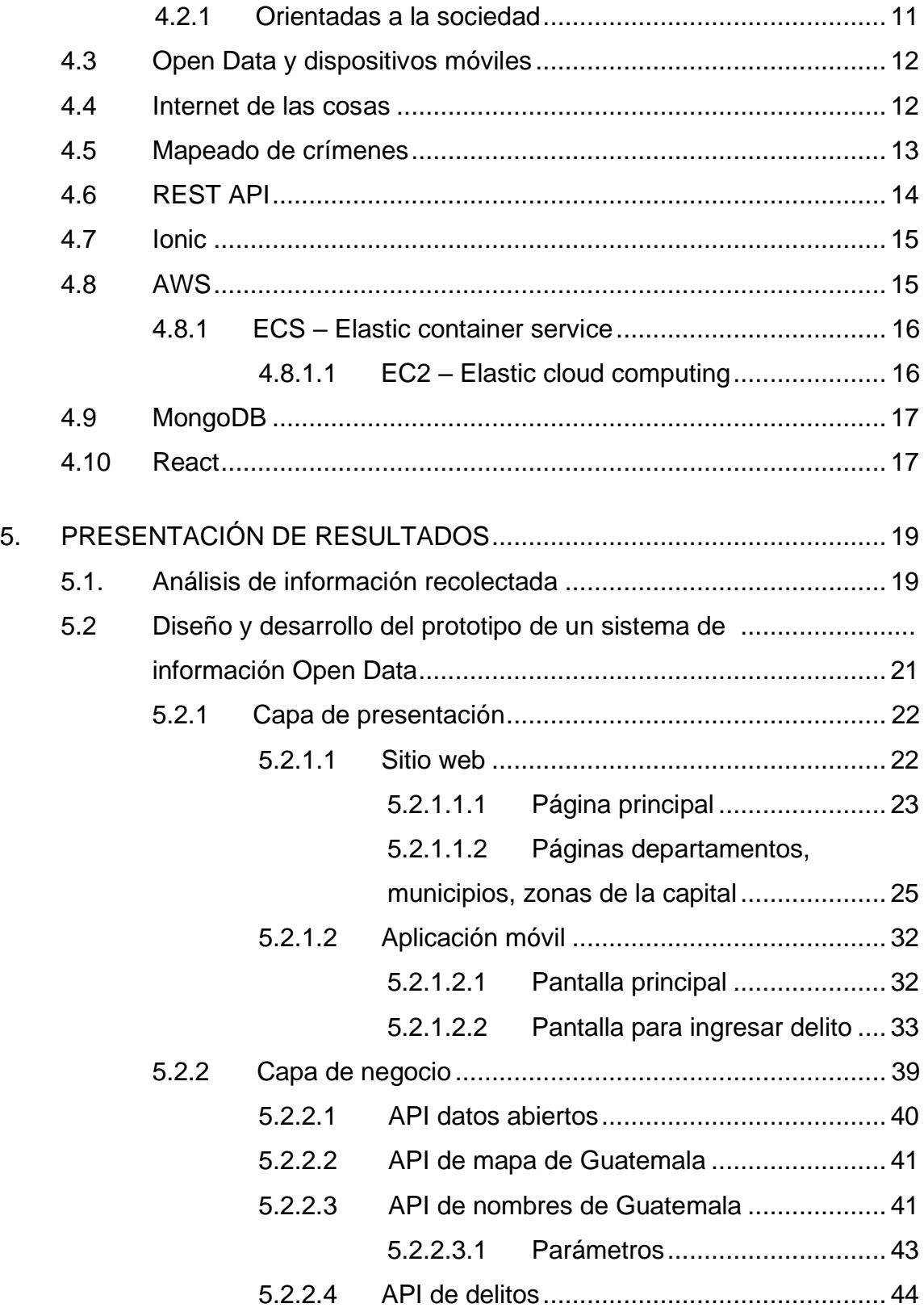

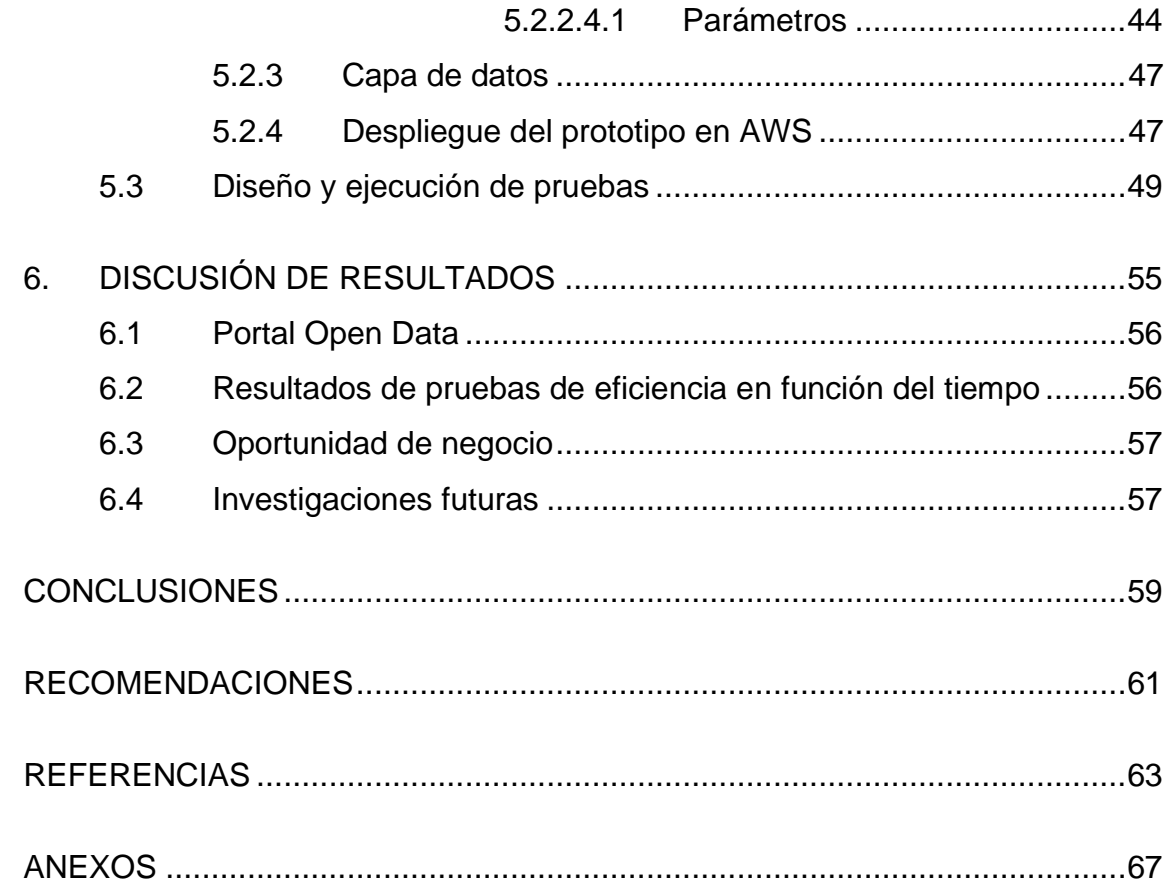

# ÍNDICE DE ILUSTRACIONES

#### **FIGURAS**

<span id="page-19-0"></span>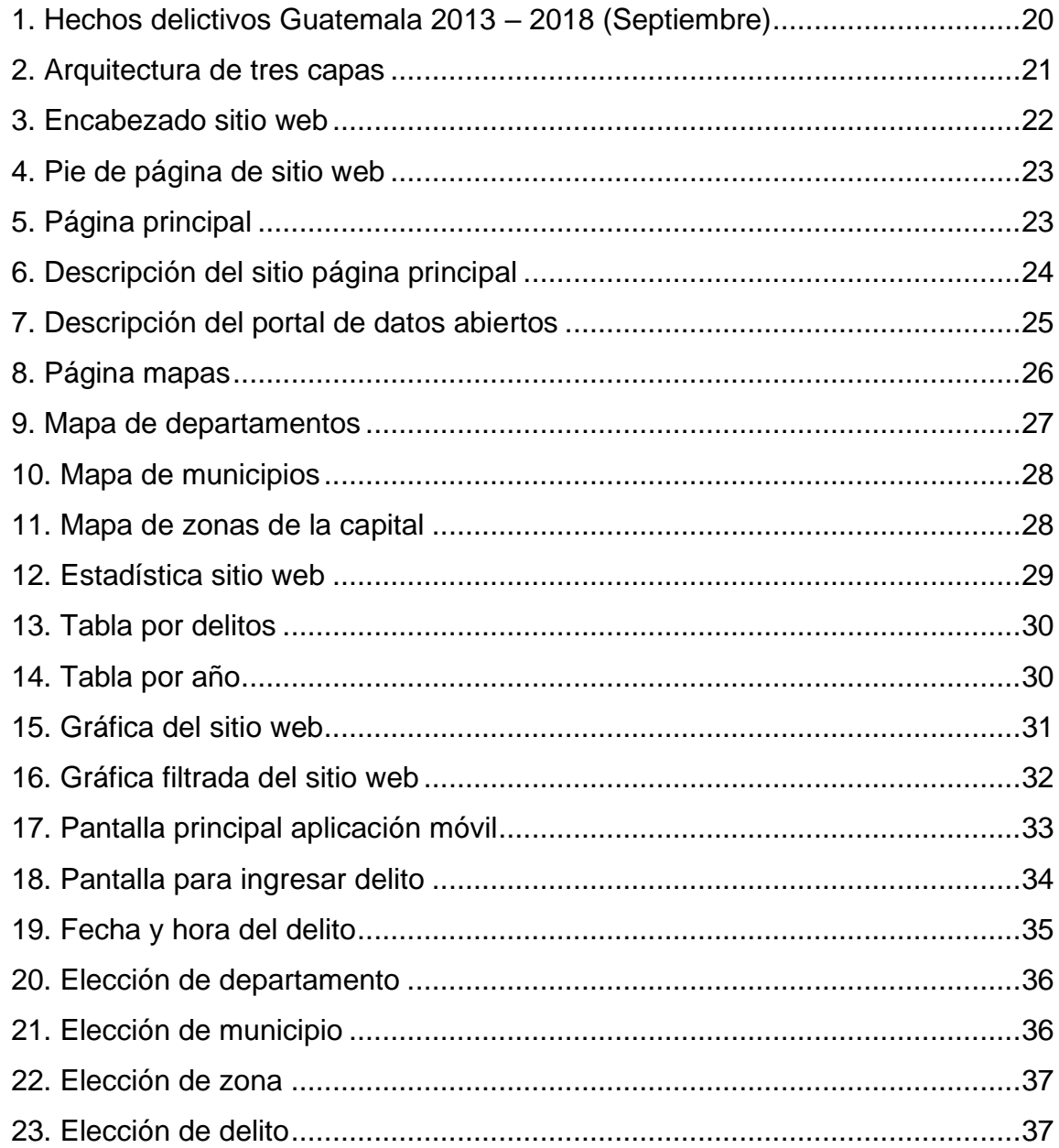

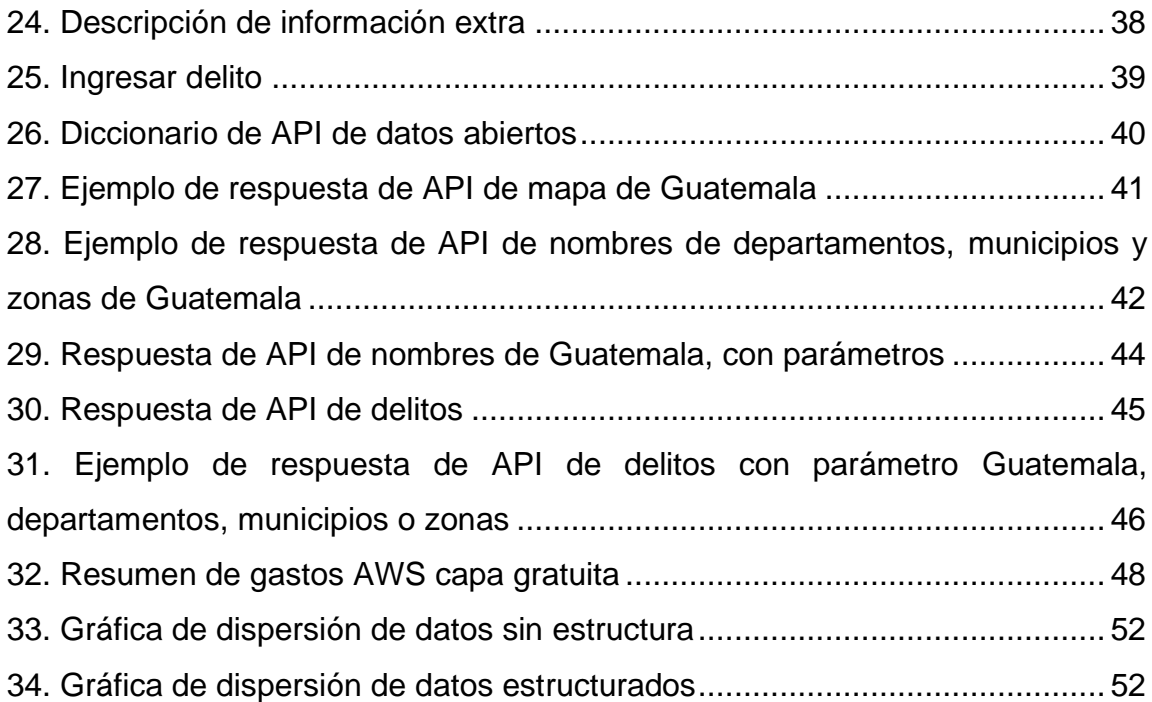

### **TABLAS**

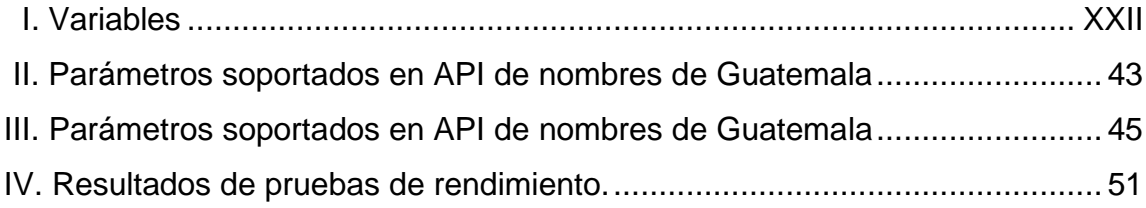

# **GLOSARIO**

<span id="page-21-0"></span>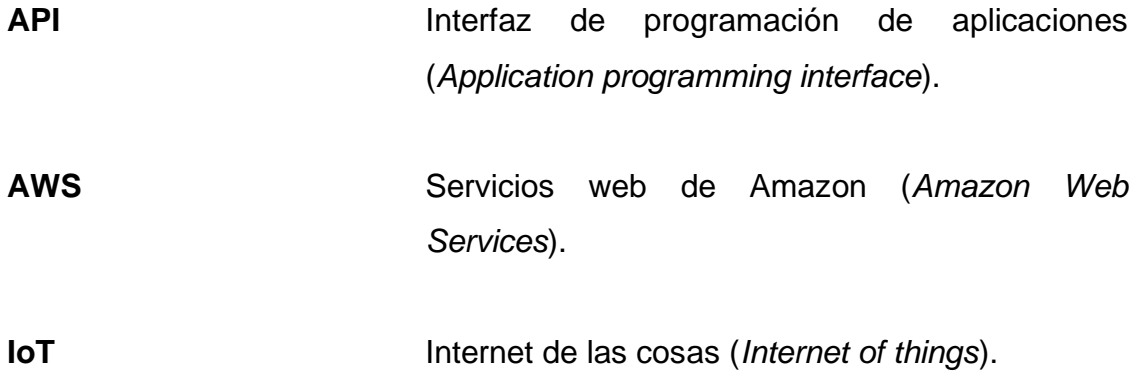

#### **RESUMEN**

<span id="page-23-0"></span>La tecnología se utiliza para hacer nuestra vida más fácil y segura, por ello se ha utilizado para realizar el mapeo de hechos delictivos en diferentes países, este mapeo presenta información acerca de los delitos que han sucedido, así como cuando y donde ocurrieron. En Guatemala, la delincuencia es un problema serio, por lo que la tecnología puede ayudar a mitigarla.

El prototipo desarrollado es un sistema de información orientado a la población y las autoridades de Guatemala. Los usuarios pueden hacer uso de la información que el sistema provee para tomar decisiones sobre su desplazamiento. La población puede utilizar la información para evitar zonas inseguras mientras que las autoridades lo pueden utilizar para administrar de una mejor manera sus recursos. El prototipo consta de un portal de datos abiertos, el cual permite a las personas y desarrolladores consumir la información del sitio para sus propias implementaciones. En este portal de datos abiertos el usuario es el que realiza la alimentación de la información al sistema.

El sistema de información está construido bajo una arquitectura de tres capas. La capa de presentación consta de un sitio web donde se puede apreciar la información acerca de los hechos delictivos de una manera amigable y fácil de utilizar, también contiene una aplicación móvil, la cual es utilizada para ingresar datos al sistema. La capa de negocios es donde vive el portal de datos abiertos. Esta capa es la encargada de procesar y proveer los datos al sitio web e insertar los datos provenientes de la aplicación móvil a la capa de datos. La capa de datos almacena los datos y provee de los mismos cuando la capa de negocios realiza alguna petición.

IX

El sitio web, así como la aplicación, deben estar accesibles al público por lo que se realizó el despliegue del sitio web a AWS. En el sitio web se encuentra un enlace para descargar la aplicación móvil.

El sistema de información debe ser lo más ágil y rápido para los usuarios, por lo que se utilizó tecnología reciente para el desarrollo. Se realizaron pruebas de rendimiento entre dos modelos de procesamiento de datos para obtener cuál de ellos era el más eficiente en función del tiempo. Los modelos variaban en la manera en que se ingresaban los datos al sistema, el primer modelo era utilizando datos no estructurados mientras que el segundo se realizó con datos estructurados. El descubrimiento permite un mejor rendimiento en el sistema de información.

Esta investigación dio como resultado un prototipo de un sistema de información orientado a la delincuencia en Guatemala, el cual es alimentado por medio de dispositivos móviles. Los datos están disponibles en el portal Open Data y son presentados en un sitio web. El prototipo utiliza datos estructurados ya que presentaron mejor rendimiento en las pruebas. El prototipo abre puertas a futuras investigaciones como seguridad en el sistema de información, estudio de oportunidad de negocio e integración a sistemas gubernamentales.

X

# <span id="page-25-0"></span>**PLANTEAMIENTO DEL PROBLEMA Y FORMULACIÓN DE PREGUNTAS ORIENTADORAS**

Open Data o datos abiertos es una filosofía nueva en Guatemala. El Ministerio de Finanzas Públicas aperturó sus datos (datos.minfin.gob.gt) por medio de archivos y un API público, con los cuales genera un aumento en la transparencia de sus procesos y por ende combate la corrupción del país. Un principio de Open Data es que los mismos usuarios alimentan los datos, lo cual beneficia a las personas de múltiples maneras. El crimen se reduciría en Guatemala ayudando a las personas a ser más precavidas usando reportes geográficos para saber las ubicaciones con más índice de violencia.

Existen plataformas que utilizan Open Data o se asocian con la policía para alimentar sus datos, ejemplos de ello son crimereports.com y crimemapping.com que a pesar de que ambas tienen muy buena información sobre delincuencia no comparten la misma información, ni reciben de la misma manera la información, lo cual nos indica que no tienen la misma estructura. Otro problema aún mayor es que al ser los usuarios los que alimentan la base de datos desde cualquier dispositivo llega a ser un problema si existe error humano al ingresar los datos, o si solo se obtiene la información desde el dispositivo, cada dispositivo genera la información de distinta manera, por lo que la integración de IoT hacia una plataforma es un problema. IoT recopila información de una gran gama de dispositivos por lo que es difícil estudiar todos, al ser el dispositivo móvil uno de los más utilizados, como un *smartphone*, es recomendable centrar cualquier estudio o investigación de IoT hacia estos dispositivos móviles (Zdravković *et al*., 2016).

Plataformas como Etherios, Oracle IoT cloud, ThingWorx, Bugswarm, entre otras, que tratan de atacar diferentes problemas de integración de IoT, en su mayoría utilizan NoSQL y *Cloud Computing*. Todas estas plataformas tienen diferentes problemas como falta de una interfaz amigable, limitantes de dispositivos, arquitectura no escalable, pero el mayor problema es que se centran en atacar problemas específicos, no problemas de forma general y terminan creando una estructura de los datos diferente para cada una.

La información que los dispositivos móviles proveen es extensa por lo que la herramienta de *Cloud Computing* es esencial para manejar esta cantidad de datos, pero las nubes actuales no tienen un proceso definido ni un estándar para manejar la información que proviene de ellos. Mientras las plataformas sigan creciendo de esta manera solo se le están poniendo más barreras al usuario para que pueda ser beneficiado con estos datos. Con *Cloud Computing* surge otro problema ya que los dispositivos móviles necesitan una conexión a Internet y esta conexión no siempre es estable, por lo que se tiene que pensar al momento de hacer una aplicación que se comunique con la plataforma, un camino alterno, por ejemplo, guardar la información en el dispositivo hasta que recupere la conexión a Internet.

La comunicación entre los dispositivos móviles y las plataformas se enfrenta a otro problema con los datos y es el análisis de estos. Cuando una plataforma ya posee los datos debe decidir si son válidos y procesarlos, o si son inválidos y eliminarlos. El problema consiste en que al ser una cantidad tan extensa de datos el procesamiento llega a ser un cuello de botella. Las plataformas filtran gran parte de datos con la ayuda de API o middlewares que toman la decisión de si un dato es válido para ser procesado, pero todo sería aún más fácil si los datos que obtienen tuvieran la misma estructura. Desde el momento en que la información es obtenida desde diferentes dispositivos móviles esta viene con diferente estructura, lo cual ralentiza el análisis para validar la información y el procesamiento de la información en la plataforma. El estudio busca responder las siguientes preguntas:

- Pregunta central
	- o ¿Qué sistema de información permite la transformación e integración de datos con origen en dispositivos móviles para su posterior carga a una plataforma Open Data?
- Preguntas auxiliares
	- o ¿Qué arquitectura de sistemas permite el análisis y procesamiento de la información con origen en dispositivos móviles?
	- o ¿Qué modelo de procesamiento de datos garantiza mayor eficiencia en función del tiempo?
	- o ¿Qué técnicas de análisis de información se requieren para presentar los datos en un sistema Open Data?

## **OBJETIVOS**

<span id="page-29-0"></span>• General

Implementar un prototipo que permita la transformación e integración de datos con origen en dispositivos móviles para su posterior carga a una plataforma Open Data.

- Específicos
	- o Implementar una arquitectura de sistemas que permita el análisis y procesamiento de la información con origen en dispositivos móviles.
	- o Determinar qué modelo de procesamiento de datos garantiza una mayor eficiencia en función del tiempo.
	- o Determinar las técnicas de análisis de información que se requieren para presentar los datos en un sistema de Open Data.

# **MARCO METODOLÓGICO**

<span id="page-31-0"></span>• Tipo de investigación

La investigación relacionada a este trabajo es de tipo cuantitativa y cualitativa, es decir, es una investigación de tipo mixta.

o Investigación cualitativa

Se definieron las variables cualitativas de:

- Las características de los datos que se solicitaron al portal de datos abiertos del Ministerio de Gobernación, a los cuales se les realizó un análisis para poder alimentar el sitio web Open Data oficial.
- Estructura de los datos que se enviaron, para alimentar al sitio web Open Data desde la aplicación móvil.
- o Investigación cuantitativa
	- Se definió la variable cuantitativa de:
	- Tiempos de respuesta de los modelos de procesamientos de datos para determinar el modelo que tenga mayor eficiencia.
- Diseño de investigación

Se utilizó un diseño experimental para validar el mejor modelo de procesamiento de datos en función del tiempo.

Se utilizaron dos escenarios para el diseño experimental, los cuales tienen la misma arquitectura, pero diferente estructura de datos. En el primer escenario se utilizaron datos sin estructura, mientras que en el segundo se utilizaron datos con una estructura definida. Se determinó si existe una diferencia significativa entre el procesamiento de datos de ambos, y se concluyó cual es el mejor modelo de procesamiento de datos en función del tiempo.

• Alcances de la investigación

El tipo de alcance de la investigación es descriptivo y correlacional.

El alcance descriptivo dio como resultado un conjunto de datos iniciales que son de utilidad para el sistema de información, también dio la estructura que se utilizará para los datos que serán enviados desde los dispositivos móviles.

El alcance correlacional dio como resultado el modelo de procesamiento de los datos más eficiente en función del tiempo cuando se ejecutan utilizando diferente estructura de datos, un modelo con datos estructurados y el otro con datos sin estructura.

• Procedimiento metodológico

Se realizaron las siguientes fases para el desarrollo de la investigación del trabajo de graduación:

o Fase I. Investigación documental

XVIII

Se realizó la investigación documental, en la cual se recopiló información acerca de:

- La manera de realizar un sistema de información Open Data y una aplicación móvil, para que sean efectivos los procesos que realiza.
- Los centros de datos para obtener datos fiables sobre delincuencia en Guatemala con los que se alimentó inicialmente el sistema de información.
- La manera adecuada de utilizar los datos obtenidos en un sistema de información Open Data.
- La manera adecuada de enviar la información desde un dispositivo móvil hacia un sistema de información Open Data.
- La manera en que se evaluaron los modelos de procesamiento de datos en función de tiempo.
- o Fase II. Decisión con base en conocimientos adquiridos

Utilizando los conocimientos adquiridos en la fase I se tomaron las decisiones del lugar donde se hizo la recolección de datos, el formato y los campos que se enviaron desde la aplicación móvil hacia el sistema de información Open Data, la manera en que se desarrolló el sistema de información Open Data y la aplicación móvil, y la manera en que se evaluó la eficiencia de los modelos de procesamiento en función del tiempo.

#### o Fase III. Recolección y procesamiento de información

Con la teoría aprendida, se inició la recolección de la información necesaria para alimentar el sistema de información Open Data, utilizando el diccionario de datos que presenta el Ministerio de Gobernación de Guatemala en su portal de datos abiertos. Se procesó la información para que estuviera preparada a ser ingresada al sistema de información.

#### o Fase IV. Implementación de sistema de información

Con la mejor decisión tomada sobre la manera en que se hizo la implementación, se realizó el diseño de la arquitectura, se inició con el desarrollo del prototipo del sistema de información y de la aplicación móvil que cuenta con las siguientes características:

- El sistema de información es Open Data.
- La aplicación móvil alimenta el sistema de información.
- El sistema de información acepta carga de datos estructurados y no estructurados para poder realizar la investigación de eficiencia entre modelos de procesamiento.

Se cargaron los datos iniciales al sistema de información y se crearon los ambientes de prueba sobre los modelos de procesamiento.

o Fase V. Recolección y análisis de resultados

Se utilizó el experimento como técnica de recolección de datos. Se obtuvo del experimento los resultados y se tabularon, para verificar si entre la comunicación de la aplicación móvil y el sistema de información existe una diferencia en la eficiencia del procesamiento de los datos en función del tiempo, cuando se tiene un modelo con información estructurada y otro que no tiene la información estructurada. Estos son los resultados finales con los que se concluyó la investigación.

• Variables
# Tabla I. **Variables**

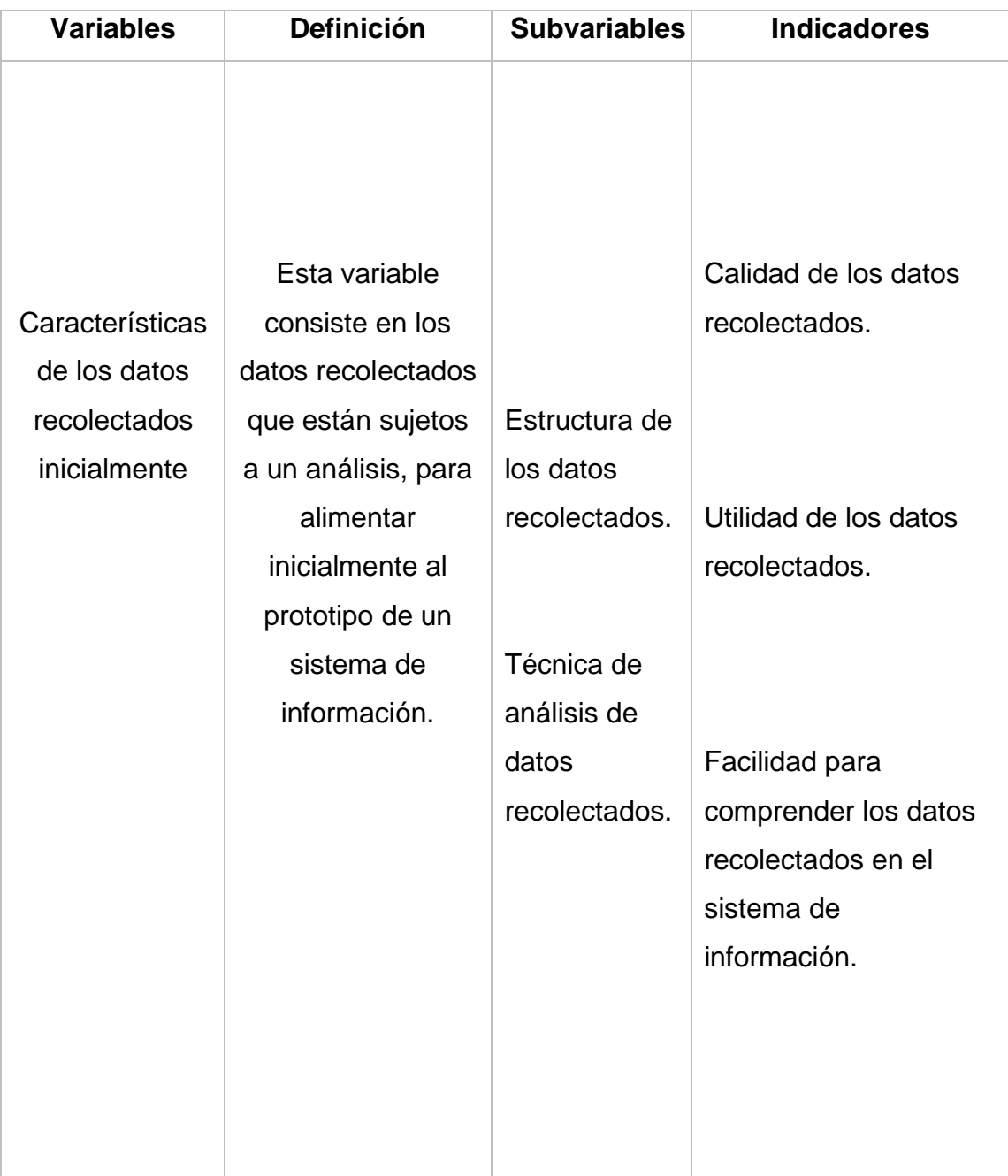

# Continuación de la tabla I.

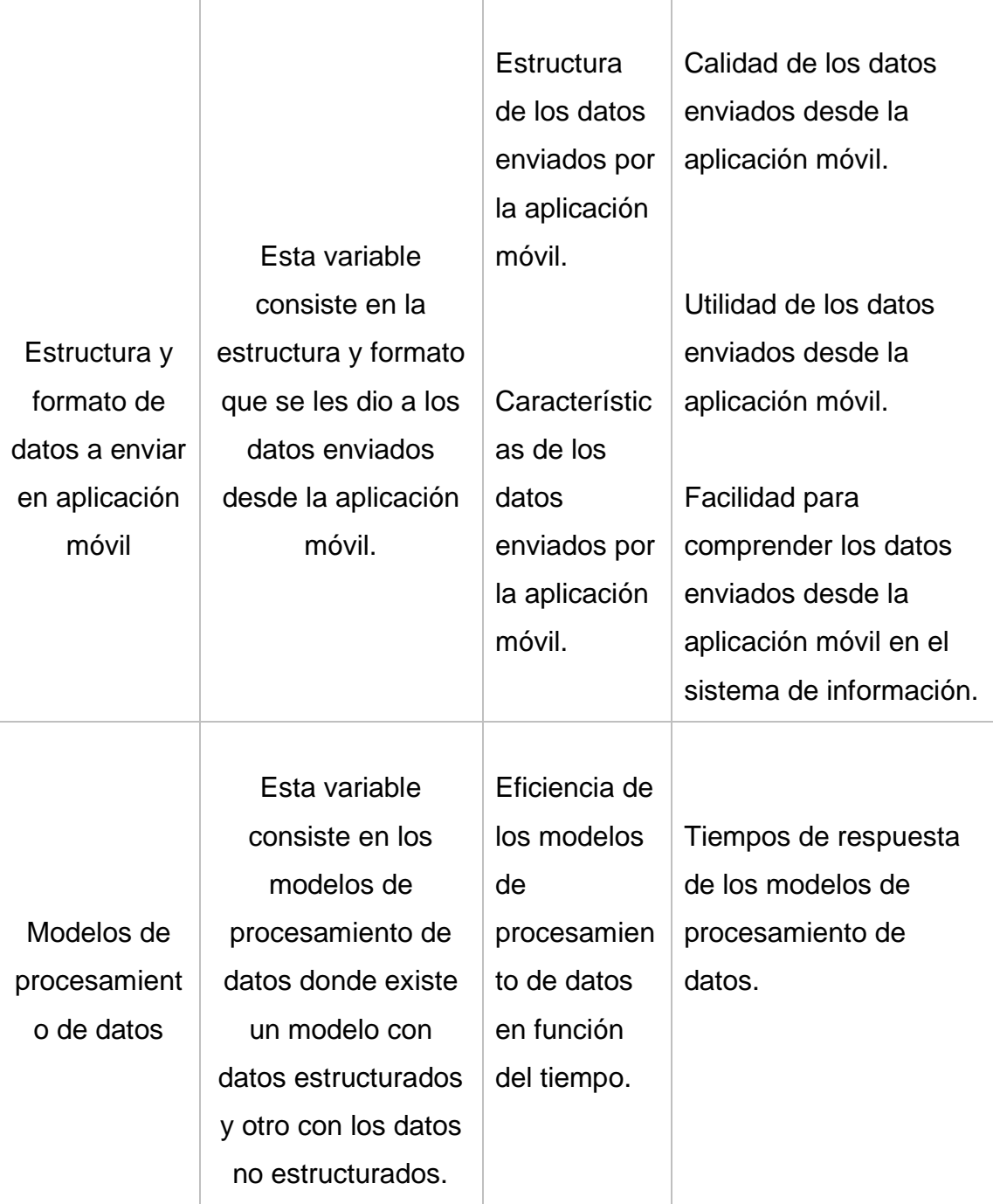

Fuente: elaboración propia.

• Técnicas de recolección de la información

Se utilizaron múltiples fuentes para recolectar información, ellas se pueden clasificar en fuentes primarias y fuentes secundarias, las cuales son descritas a continuación.

- o Fuentes primarias
	- Recolección de datos de delincuencia del portal de datos abiertos del Ministerio de Gobernación de Guatemala.
	- Recolección de datos sobre la evaluación de la eficiencia en función del tiempo de los modelos de procesamiento de datos.
- o Fuentes secundarias
	- Artículos científicos
	- Tesis de postgrado de universidades
	- Revistas tecnológicas
	- Reportes estadísticos

## **INTRODUCCIÓN**

La delincuencia es un problema constante en Guatemala. Las personas se movilizan todos los días con miedo a ser víctimas de un acto delictivo. La tecnología ha tratado de apoyar la lucha contra la delincuencia en el país, pero son muy pocas las que han logrado causar diferencia positiva. Por medio de la información se puede hacer una gran diferencia, si las personas saben las áreas con mayor índice de violencia tomarían las precauciones necesarias o realizarían cambios en su ruta de desplazamiento para evitar estas zonas.

El Gobierno Abierto de Guatemala es una iniciativa donde se creó el primer portal Open Data de Guatemala. En este diccionario de datos abiertos se presenta información que genera transparencia en los procesos del país e información útil para la población guatemalteca, por ejemplo, los hechos delictivos del país. Esta información está alimentada por cada ministerio del país, lo cual confirma la fiabilidad de la información. Se habilitó un API para que cualquier persona pueda realizar la consulta de esta información.

La delincuencia y el Open Data en el país son la base del trabajo de graduación, donde se logra diseñar e implementar el prototipo de un sistema de información e integración de datos Open Data. Los dispositivos móviles son utilizados por casi todas las personas alrededor del mundo, por lo que tienen un papel importante en el prototipo del sistema de información. Los mismos usuarios ingresarán el suceso de un hecho delictivo por medio de su dispositivo móvil y quedará registrado de manera geográfica en el sistema de información. Mientras más información contenga el sistema, mayor facilidad tendrán los usuarios para visualizar los lugares con un índice alto de actos delictivos. Los usuarios al utilizar

XXV

esta información podrán tomar decisiones que pueden salvarlas de ser víctimas de un acto de delincuencia, pero esto puede ser beneficioso también para las autoridades, porque basados en esta información pueden tomar decisiones sobre los patrullajes o la administración de su personal para ser más efectivos en la lucha contra la delincuencia.

El sistema de información está compuesto por una aplicación móvil, un sitio web, un API Open Data y una base de datos NoSQL. Se estudió la eficiencia en función del tiempo en el procesamiento de la información. Se crearon dos escenarios para este estudio, el primer escenario es alimentado por información no estructurada mientras que el segundo escenario es alimentado por información estructurada. En el trabajo de graduación se determina el modelo más eficiente en función del tiempo entre dos modelos de procesamiento de información.

El trabajo de graduación está conformado por los siguientes capítulos:

El primer capítulo describe otros estudios relacionados con el tema de la lucha contra la delincuencia utilizando la tecnología. Presenta una comparación breve con los estudios y el trabajo de graduación.

El segundo capítulo se describe el porqué de la elección de un sistema de información Open Data como trabajo de graduación y la relevancia social del mismo, la cual es apoyar a la seguridad ciudadana y nacional. En el tercer capítulo se describen los alcances investigativos, técnicos y los resultados del trabajo de graduación. El cuarto capítulo describe los conceptos necesarios para la elaboración del trabajo de graduación.

El quinto capítulo describe el análisis, diseño y desarrollo utilizado para la implementación del prototipo del trabajo de graduación. Presenta los resultados preliminares del prototipo, así como los resultados finales de la comparación entre los modelos de procesamiento.

El sexto capítulo describe el análisis realizado sobre los resultados del capítulo anterior y se presenta el modelo más eficiente y las posibles causas que generaron los resultados. Se presenta el análisis de porque era o no un resultado esperado. El séptimo capítulo presenta las conclusiones del trabajo de graduación. El último capítulo describe las propuestas de los trabajos futuros que se pueden realizar sobre este trabajo de graduación.

XXVIII

## **1. ANTECEDENTES**

La delincuencia en Guatemala es un problema muy grave donde utilizando la tecnología de la manera adecuada se puede contrarrestar. Una plataforma web que muestre los datos de manera geográfica de los acontecimientos delictivos y que sea alimentada por los propios usuarios por medio de un servicio de Open Data, puede salvar vidas.

Roth, Ross, Finch, Luo y MacEachren (2010) presentan el artículo *A usercentered approach for designing and developing spatiotemporal crime analysis tools* en el cual se habla acerca del procedimiento de desarrollo de aplicaciones geo temporales y la implementación de la aplicación GeoVISTA CrimeViz, la cual utiliza Flash y el API de Google Maps para mostrar geográficamente los actos delictivos. GeoVISTA CrimeViz también muestra estadísticas por año y está orientado a varios tipos de crímenes. Esta aplicación fue un prototipo orientado únicamente al estado de Washington DC, Estados Unidos.

En 2012 aparece la aplicación Espantacacos por medio de la cual se podían realizar denuncias donde frecuentemente ocurrían actos delictivos. Esta aplicación incentivaba a la población a luchar contra la delincuencia realizando denuncias de manera anónima. La aplicación fue apoyada por la campaña No más Asaltos y creada por la asociación Jóvenes Contra la Violencia. Incluso tuvo su plataforma web la cual actualmente está cerrada y muestra que se encuentra en mantenimiento. La aplicación de Android ya no se encuentra en la Play Store (Orellana, 2015).

Colíndres (2015) presenta en la Escuela de Estudios de Postgrado de la Universidad de San Carlos de Guatemala la tesis titulada: "Prototipo de aplicación móvil Android para la localización de vehículos con reporte de robo, hurto o estafa en Guatemala" por Michael Antony Colíndres Hernández. En esta tesis se realizó el desarrollo del prototipo de la aplicación DVRGT, la cual detectaba y reconocía las placas de los vehículos que tenían algún reporte sobre actos delictivos, haciendo uso de la cámara del dispositivo móvil.

En 2015, se lanzó la aplicación PNC Móvil, la cual favorece al ciudadano ya que puede realizar consultas en tiempo real sobre la solvencia y reporte de robo de un vehículo. La aplicación contaba con el reporte de vehículos sospechosos que podrían estar involucrados en posibles acciones ilícitas, donde se requerían los datos personales del usuario (Orellana, 2015).

En 2016, se lanzó una aplicación móvil innovadora para recopilar datos sobre la seguridad de las mujeres en ciudades indias, SafetiPin. Es una aplicación de seguridad personal que ayuda al usuario a tomar decisiones más seguras, basadas en la puntuación de seguridad de un área. Recibe alertas cuando el usuario está en una ubicación insegura. La aplicación se ejecuta en segundo plano y comprueba si el usuario ha entrado a un lugar inseguro. El usuario recibirá una alerta y podrá invitar a amigos o familiares para que pueda ser rastreado por ellos (Bankar, Kakad, Pawar y Shelar, 2018).

En 2016, se inicia una iniciativa nueva en Guatemala, los datos abiertos, donde las instituciones de Ministerio de Gobernación, Finanzas Públicas, Salud, Educación, Economía y Secretaria Nacional de Ciencia y Tecnología conforman el plan Portal de Datos Abiertos (Ortíz, 2018). Esta plataforma de datos abiertos está orientada a múltiples usos, todos en beneficio de la población. Este portal puede ser utilizado en su futuro para disminuir la violencia procesando los datos y plasmarlos para que sean fácilmente apreciables, también puede disminuir la corrupción, ya que las diferentes instituciones pueden compartir su información para que esta sea transparente a toda la población (Alianza para el Gobierno Abierto, 2018).

Muchas han sido las propuestas tecnológicas para reducir la violencia en Guatemala. La mayoría de las aplicaciones o plataformas se centran en un solo problema de delincuencia y no comparten los datos. Espantacacos se centraba únicamente a robos, tenía campos que se llenaban lo cual permitía el error humano, pero mostraba las ubicaciones de manera geográfica, lo cual era algo muy positivo para la población. PNC Móvil se enfocaba únicamente en vehículos. SafetiPin es una aplicación muy completa, pero se basa en puntuaciones del sitio geográfico y se le puede dar un mal uso al rastreo que proporciona. GeoVISTA es un prototipo muy completo pero el prototipo muestra únicamente estadísticas por año, utiliza tecnología antigua y está orientado únicamente a un estado de los Estados Unidos. La apertura de los datos en Guatemala actualmente está orientada a las entidades gubernamentales y no a la población.

La implementación de un sistema de información Open Data orientado a todo tipo de delincuencia, que muestre los puntos más afectados de manera geográfica es esencial para la población, ya que se ve beneficiada al saber los puntos donde más se realizan actos delictivos para poder tomar las precauciones necesarias. Una denuncia es información que únicamente puede ver la policía, pero al exponer la información en una plataforma alimentada por el mismo usuario llega a ser útil para cualquier persona.

# **2. JUSTIFICACIÓN**

Este trabajo de graduación corresponde al área de administración de tecnologías de la información y la comunicación para apoyar a la seguridad ciudadana y nacional porque propone una plataforma Open Data, alimentada por los mismos usuarios, donde se generan reportes geográficos para saber las ubicaciones con más índice de violencia en el país.

La seguridad en Guatemala es un problema muy difícil de combatir, a pesar de eso han existido iniciativas tecnológicas en el país, por ejemplo, ImeiDB y Espantacacos, ambas aplicaciones móviles guatemaltecas. ImeiDB, es una aplicación donde las personas que deseen adquirir un celular usado pueden evitar ser estafados verificando si es un celular robado. Espantacacos, era una aplicación donde se generaban reportes geo referenciales de los hechos delictivos. Por otro lado, gracias al Ministerio de Finanzas Públicas se inicia una nueva filosofía en Guatemala, el Open Data, por medio de la cual combaten la corrupción haciendo transparentes sus procesos, ya que aperturan sus datos al público.

Las aplicaciones móviles, plataformas web, plataformas Open Data, entre otras tecnologías, buscan la mayor eficiencia en la comunicación, y en un servicio orientado a la delincuencia es aún más importante ya que esto puede salvar vidas. Un servicio Open Data orientado a la delincuencia otorga la información de manera pública a los usuarios. Los usuarios antes de desplazarse por el país verificarán de manera geográfica los puntos más peligrosos en la plataforma Open Data, y se desplazarán por los puntos más seguros para correr menos riesgos durante su desplazamiento.

El trabajo de graduación se centra en determinar el modelo más eficiente para el análisis y procesamiento de la información, comparando el prototipo funcional que se implementará de un servicio de Open Data orientado a la delincuencia, al alimentarlo con información estructurada en uno de los modelos y sin estructura para el otro modelo. El prototipo está compuesto por una aplicación móvil, un API y una plataforma Open Data, los cuales generaran un reporte geográfico de las zonas de alto riesgo.

Al utilizar la plataforma Open Data los usuarios visualizarán información de los hechos delictivos de manera geo referencial, por lo que podrán tomar decisiones sobre su desplazamiento basadas en la información que la plataforma les provee. Las autoridades pueden hacer uso de la plataforma y visualizar los lugares con mayor índice de violencia, por lo que podrán realizar una mejor administración de sus rutas de patrullaje o aumentar la seguridad en esos lugares.

Con esta iniciativa las personas podrán empezar a realizar un cambio positivo hacia el país, combatiendo la delincuencia, ya que la misma población podrá alimentar de información sobre hechos delictivos a la plataforma Open Data. Las personas y las autoridades tomarán decisiones sobre su desplazamiento en el país con base en la información de la plataforma, lo cual reducirá los hechos delictivos en el país.

# **3. ALCANCES**

### **3.1 Investigativos**

En esta sección se definen los alcances investigativos que surgen del desarrollo del prototipo de un sistema de información e integración de datos. El sistema envía los datos desde un dispositivo móvil hasta una plataforma Open Data orientada a la delincuencia.

Los alcances investigativos son:

- La investigación define una arquitectura para el sistema de información e integración de datos, pero no define a detalle cada una de las tecnologías utilizadas, aunque si se describen de manera breve y se hacen las referencias adecuadas.
- En la investigación se crean dos modelos para un prototipo de un sistema de información e integración de datos, en la cual se define cuál es el modelo más eficiente en términos de tiempo.
- La investigación define las técnicas con las que se analiza la información que se utiliza en el sistema de información.

## **3.2 Técnicos**

Una plataforma Open Data es aquella que expone sus datos al público y estos pueden ser alimentados por los mismos usuarios, por lo que está sujeta a manejar grandes cantidades de datos. Los datos que maneja una plataforma Open Data son los que recibe de los diferentes dispositivos, los que procesa y los que expone al usuario. Se utilizó una arquitectura de tres capas para el desarrollo del sistema de información.

Los aspectos técnicos que se cubrirán son:

- Diseño de arquitectura de tres capas. La arquitectura está compuesta por capa de presentación, capa de negocio y capa de datos.
- Diseño de ambientes de prueba para realizar la comparación entre los modelos de procesamiento de información.
- Diseño de un proceso para aplicar las técnicas de análisis de información para presentar de manera adecuada los datos en el sistema de información.

## **3.3 Resultados**

La plataforma Open Data muestra de manera geográfica las zonas con mayor delincuencia. El área geográfica de la investigación está limitada al país de Guatemala. El proyecto dio como resultado un prototipo de un sistema de información el cual tiene una aplicación móvil y una plataforma web Open Data.

Los resultados son:

• Implementación del sistema de información sobre una arquitectura de tres capas: presentación, negocio y datos.

- Ejecución de los escenarios de prueba donde se llega a la conclusión de cuál es el modelo de procesamiento más eficiente en función del tiempo.
- Ejecución del proceso para aplicar las técnicas de análisis de información sobre los datos que se utilizaron en el sistema.

# **4. MARCO TEÓRICO**

#### **4.1 Sistemas de información**

Es un sistema orientado a la administración de los datos los cuales se organizan para cumplir con un objetivo determinado.

#### **4.1.1 Sistemas de información geográfica**

Es un sistema donde se realiza la administración, modelado y análisis de los datos georreferenciados para la solución de problemas haciendo uso de hardware, software y procedimientos diseñados que soportan la captura de datos territoriales (Bogomolov *et al*., 2014).

#### **4.2 Open Data**

Son datos que pueden ser utilizados por cualquier aplicación o persona. Los propios usuarios pueden ser los que alimenten los datos de cualquier plataforma Open Data. Este aumenta el valor de los sistemas de información ya que permite a los desarrolladores acceder a un gran número de información sin costo.

#### **4.2.1 Orientadas a la sociedad**

Se encarga de obtener aplicaciones o información para facilitar procesos administrativos. Ayuda a los usuarios en sus actividades diarias, mediante los datos generados por ellos mismos a través de sus aplicaciones móviles, también los ayuda a la toma de decisiones, como, por ejemplo, a elegir el mejor lugar para vivir tomando en cuenta diferentes características que pueden variar dependiendo el área geográfica (Gértrudix, Álvarez y Férnandez, 2016).

#### **4.3 Open Data y dispositivos móviles**

Los dispositivos móviles y sus sistemas operativos permiten alojar aplicaciones que ayudan a los usuarios en sus tareas diarias, entre estas aplicaciones están las orientadas a Open Data, en las cuales se aprovecha el acceso a la información y se generan reportes con el objetivo de ayudar al usuario. Gértrudix, Álvarez y Férnandez, (2016) afirman: "La sensorización o datificación de nuestro entorno vital está contribuyendo de forma decisiva a anudar, en una suerte de continuo, las realidades física y virtual. El último impulsor de este proceso está siendo el dispositivo móvil, especialmente los *smartphones* y las *tablets*, y de, forma emergente, los *wereables* y el Internet de las Cosas (IoT)" (p.127).

#### **4.4 Internet de las cosas**

Internet de las cosas es considerada la próxima evolución de la informática, esto se debe a que se pueden proporcionar servicios como seguridad, redes inteligentes, salud, educación, etc. todo esto comunicándose con una serie de sensores y dispositivos que en su mayoría utilizan la web (Noronha, Moriaty, O'Connell y Villa, 2014). Internet de las cosas también ofrece una forma de controlar el mundo a través de pantallas, activadores e interruptores. Muchos sistemas modernos, con su respectivo monitoreo, se benefician del control remoto al ser necesario. Internet de las cosas simplifica el diseño de interacción física y extiende sus capacidades (Want, Schilit y Jenson, 2015).

#### **4.5 Mapeado de crímenes**

Es una técnica que consiste en predecir un crimen basándose en la experiencia de los criminales. Se utiliza como una herramienta extra de las autoridades para ayudarlos a combatir el crimen. Para complementar la predicción al analizar el comportamiento de los criminales, se utiliza geolocalización para poder observar los datos de una manera que sea fácil de entender para los usuarios finales. Los datos más valiosos para esta clase de análisis son los reportes policiacos y Open Data orientado a la delincuencia, ya que son los propios usuarios los que alimentan la información (Bogomolov *et al*., 2014).

La delincuencia no se distribuye de manera uniforme entre los mapas. Se agrupa en algunas áreas y está ausente en otras. La gente usa este conocimiento en sus actividades diarias. Evitan algunos lugares y buscan otros. Sus opciones de vecindarios, escuelas, tiendas, calles y recreación son gobernadas parcialmente por el entendimiento de que sus posibilidades de ser una víctima son mayores en algunos de estos lugares. El hecho que las personas no temen por igual a todos los lugares sugiere que entienden que el crimen no es distribuido uniformemente. La gente podría estar equivocada sobre los riesgos de algunos lugares, pero no se equivocan en que su riesgo de ser víctima de un crimen no es geográficamente constante.

Las operaciones policiales se llevan a cabo por intuición, por información o simplemente siguiendo el método de prueba y error. Un sistema de información geográfica brinda la capacidad de mejorar la planificación, reducir costos y aumentar transparencia. Con un sistema de información geográfico, un departamento policial puede aplicar el poder de la geografía para organizar, visualizar y difundir datos de misión crítica. Puede mejorar los tiempos de

respuesta, coordinar la ejecución de actividades, y entender mejor su jurisdicción (Kedia, 2016).

#### **4.6 REST API**

Define un conjunto de reglas para el diseño de sistemas hipermedia distribuidos que han guiado el diseño y desarrollo de la web tal como la conocemos. Servicios web siguiendo el estilo arquitectónico REST se les llama servicios RESTful, y la interfaz programable de estos servicios se le llama RESTAPI. Los principios que gobiernan el diseño de las REST API es en gran parte el resultado de las elecciones arquitectónicas de la web, la cual está destinada a fomentar la escalabilidad y solides de las redes y recursos basados en HTTP (Rodríguez *et al*., 2016).

Cada dato disponible en Internet tiene un formato que podría describirse por un tipo de contenido. Por ejemplo, todas las imágenes JPEG, videos MPEG, HTML, XML y documentos de texto y datos binarios son recursos. Dado que Internet contiene tantos recursos diferentes, todos deben ser accesibles a través de URI y deben identificarse de forma única. Además, los URI pueden estar en un formato legible para las personas, a pesar del hecho de que sus consumidores tienen más probabilidades de ser programas de software en lugar de seres humanos comunes. REST está diseñado para ser visible y simple. La visibilidad del servicio significa que cada aspecto de este debe ser autodescriptivo (Bojinov, 2016).

Las RESTAPIs son utilizadas también para plataformas Open Data, como lo hace actualmente el Ministerio de Finanzas de Guatemala en su sitio web datos.minfin.gob.gt. El Ministerio de Finanzas de Guatemala provee sus RESTAPIs para crear, actualizar, insertar, o consultar los datos públicos que

tienen almacenados. Cada conjunto de datos está descrito por su tipo de contenido y un identificador único, así como otros datos descriptivos.

#### **4.7 Ionic**

Es un entorno de trabajo que permite construir aplicaciones móviles híbridas. Las aplicaciones móviles híbridas son aquellas que utilizan tecnologías como HTML5, CSS y Javascript como código fuente, y generan aplicaciones nativas para diferentes sistemas operativos. Ionic no tiene la habilidad de comunicarse con características del teléfono como la cámara, pero gracias a que trabaja en conjunto con otras tecnologías como Cordova puede lograr comunicarse con cualquier componente del móvil. Ionic está construido con AngularJS por lo que si se tiene experiencia con él es muy fácil crear aplicaciones nativas (Yusuf, 2016).

#### **4.8 AWS**

Es una plataforma de servicios en la nube las cuales ofrecen una gran capacidad de procesamiento, almacenamiento, escalamiento, seguridad, entre otras funcionalidades. AWS permite a sus clientes una gran cantidad de servicios a costos accesibles para desarrolladores individuales, pequeñas y grandes empresas. AWS permite utilizar estos servicios desde casi cualquier lugar del mundo y permite que las aplicaciones sean distribuidas en 55 zonas del mundo.

Esta plataforma es utilizada para desplegar microservicios. Los microservicios pueden ayudar a reducir los costos de infraestructura en comparación con el estándar de arquitecturas monolíticas. Una infraestructura se puede adaptar mejor a los microservicios debido a la escalada independiente de

cada uno de ellos, lo que eventualmente disminuye los costos de infraestructura necesarios para ejecutar las aplicaciones (Villamizar *et al*., 2017).

#### **4.8.1 ECS – Elastic container service**

Es un servicio de administración y organización de contenedores que permite ajustar la escalabilidad de estos. Se puede administrar realizando peticiones a API para iniciar, detener y consultar el estado del contenedor sin necesidad de instalar o implementar software adicional. ECS de Amazon ayuda a ejecutar contenedores en la infraestructura EC2. ECS proporciona una interfaz web y una API para lanzar contenedores que se ejecutan como un servicio. ECS controla los contenedores para garantizar la disponibilidad y proporciona la opción de conectarse a Elastic Load Balancer de Amazon para distribuir el tráfico entre instancias (Mouat, 2016).

### **4.8.1.1 EC2 – Elastic cloud computing**

Es un servicio web el cual otorga capacidad en la nube de manera segura. Tiene una interfaz amigable por medio de la cual se puede configurar la capacidad del servicio. EC2 tiene precios accesibles y se puede realizar el pago bajo demanda. Las aplicaciones son automáticamente escalables.

En cada nodo del clúster de EC2, ECS iniciará un agente de contenedor, que se comunica con el servicio de ECS y es responsable de iniciar, detener y monitorear las conexiones. Cada contenedor debe especificar una cantidad de memoria (en megabytes) y un número de unidades de CPU. Al crearse el servicio, ECS le pedirá un nombre y el número de tareas.

Se utilizan estas opciones especializadas de alojamiento de contenedores para no administrar el servidor directamente y enfocarse en cosas de mayor utilidad para las empresas, ya que de manera manual implica una gran carga de mantenimiento para implementaciones grandes (Mouat, 2016).

#### **4.9 MongoDB**

Es una base de datos NoSQL, específicamente de documentos. MongoDB es flexible, escalable y posee muchas características como creación de índices, ordena datos, entre otros. La ventaja más grande acerca de ser una base de datos de documentos es la escalabilidad, pero existen otras ventajas como soportar relaciones complejas en un solo registro, ya que las filas en realidad son documentos. No existe un esquema por lo que la administración de los documentos es muy fácil. Es ideal para los desarrolladores ya que optimiza su velocidad de desarrollo y se pueden realizar múltiples esquemas de prueba de manera fácil y rápida para obtener el que mejor se adapte a sus necesidades (Chodorow, 2013).

#### **4.10 React**

Es una librería para crear interfaces de usuario. El proceso que sigue es el de declarar la interfaz de usuario y tomar en cuenta el estado de la aplicación, ya que cuando este cambia, la interfaz es creada nuevamente sin necesidad de que el desarrollador realice cambios. Cada parte de la interfaz de usuario está compuesta por componentes, los cuales se pueden administrar por medio de Javascript (Stefanov, 2016).

# **5. PRESENTACIÓN DE RESULTADOS**

### **5.1. Análisis de información recolectada**

El Gobierno Abierto de Guatemala es una iniciativa donde se creó el primer portal Open Data de Guatemala, este diccionario de datos abiertos presenta información útil para la población guatemalteca, por ejemplo, hechos delictivos del país. Se realizó la solicitud de datos acerca de la violencia en Guatemala al Gobierno Abierto (ver anexo 1). Los datos obtenidos se encuentran en el rango de años de 2016 a 2018 y se encuentran estructurados de la siguiente manera:

- Estadísticas de hechos delictivos registrados a nivel nacional
- Estadísticas de hechos delictivos registrados a nivel república
- Estadísticas de hechos delictivos por municipio

Se obtuvieron datos de los años 2013 a 2015 con la misma estructura por medio del sitio oficial del ministerio de gobernación (Dirección de Monitoreo y Comunicación, 2017).

Se realizó un análisis sobre los datos obtenidos del ministerio de gobernación utilizando la herramienta Tableau (ver figura 1) en donde se puede apreciar lo siguiente:

- Las denuncias han disminuido a lo largo de los años
- En la capital es donde más hechos delictivos ocurren
- Los eventos más frecuentes son robos

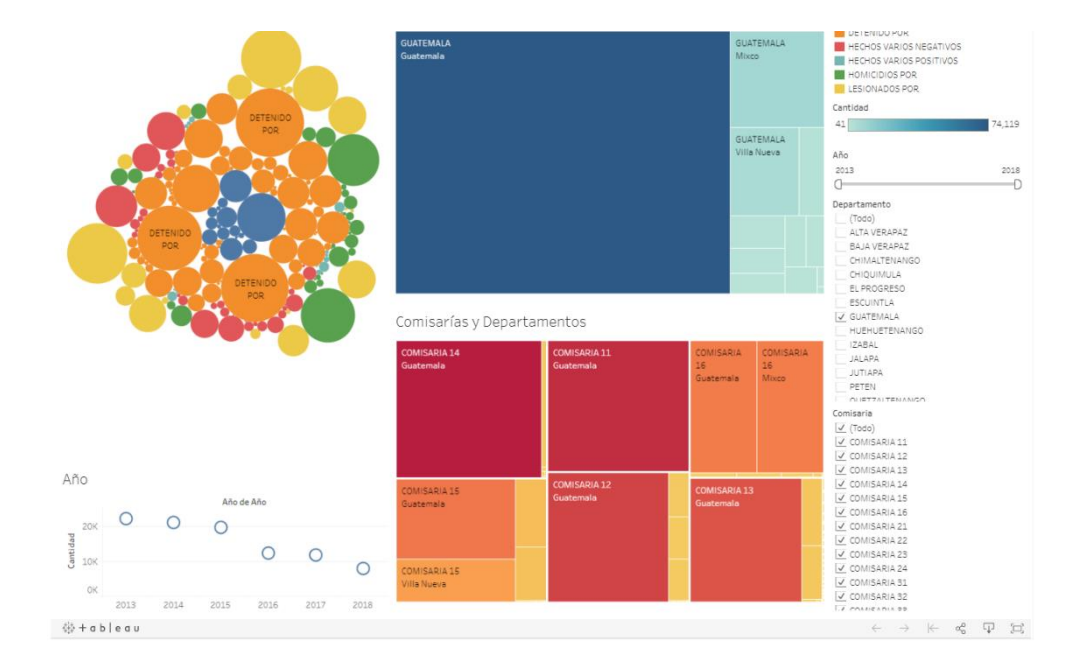

## Figura 1. **Hechos delictivos Guatemala 2013 – 2018 (septiembre)**

Fuente: elaboración propia utilizando Tableu.

La información se transformó a formato JSON para que fuera fácil de manipular en el sistema de información. La estructura de los datos es la siguiente:

```
{
```

```
"DESCRIPCION EVENTO": "Asalto",
```

```
"DEPARTAMENTO": "Guatemala",
```

```
"MUNICIPIO": "Guatemala",
```

```
"ZONA": "Zona 1",
```

```
"CANTIDAD": 1,
```

```
"AÑO": 2020,
```

```
"OTRO": "Información extra"
```

```
}
```
No se obtuvo información acera de las zonas de cada municipio, pero al sistema de información se le añadió la posibilidad de agregar un hecho delictivo a las zonas de la capital ya que es donde más hechos delictivos ocurren.

# **5.2 Diseño y desarrollo del prototipo de un sistema de información Open Data**

Se desarrolló el prototipo de un sistema de información el cual fue construido bajo una arquitectura de tres capas, capa de presentación, de negocio y de datos (ver figura 2).

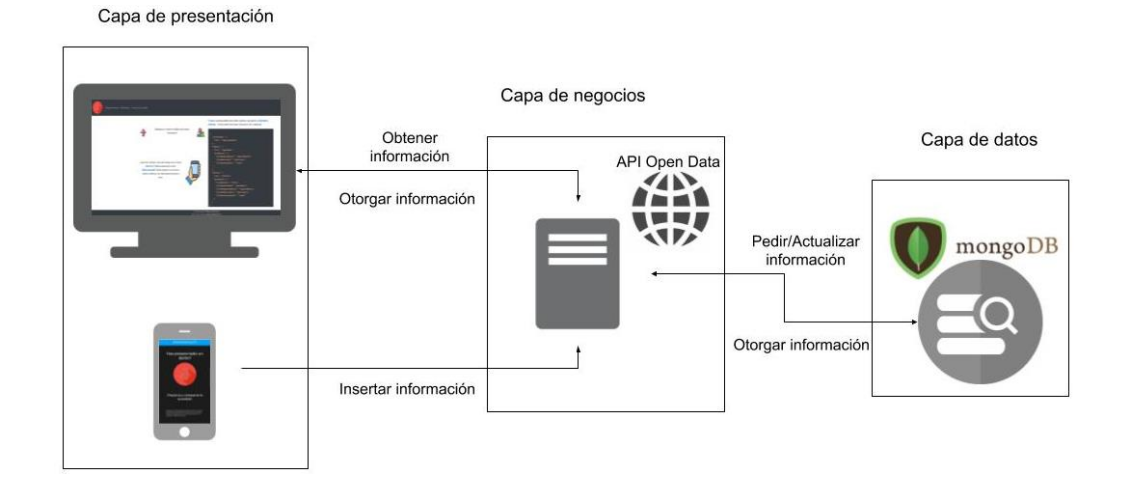

## Figura 2. **Arquitectura de tres capas**

Fuente: elaboración propia, empleando dibujos de Google.

## **5.2.1 Capa de presentación**

La capa de presentación está dividida en dos, el sitio web y la aplicación móvil. Ambas se comunican con la capa de negocios de diferente manera, el sitio web lo hace para obtener la información necesaria para presentarle a los usuarios los delitos, mientras que la aplicación móvil lo hace para ingresar más delitos.

## **5.2.1.1 Sitio web**

El sitio web oficial está construido con React y con el software libre Leaflet.js el cual se utilizó para la creación de los mapas. Todo el sitio está creado con componentes de React, incluyendo el mapa, lo cual hace que la navegación sea muy rápida. El sitio está compuesto por cuatro páginas y posee dos secciones que se repiten en todo el sitio, el encabezado (ver figura 3) y el pie de página (ver figura 4).

• Encabezado: Sección para poder navegar en el sitio.

Figura 3. **Encabezado sitio web**

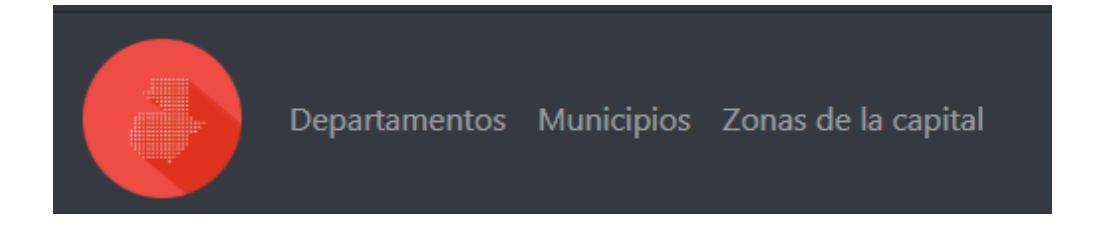

Fuente: elaboración propia utilizando React.

• Pie de página: sección para ver información de contacto.

Figura 4. **Pie de página de sitio web**

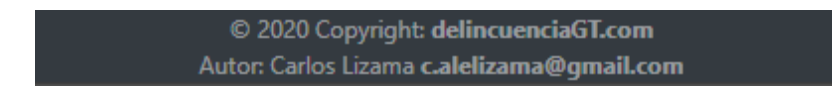

Fuente: elaboración propia utilizando React.

## **5.2.1.1.1 Página principal**

La página principal es la primera que el usuario visualiza, por lo que debe de ser llamativa y contener información importante (ver figura 5).

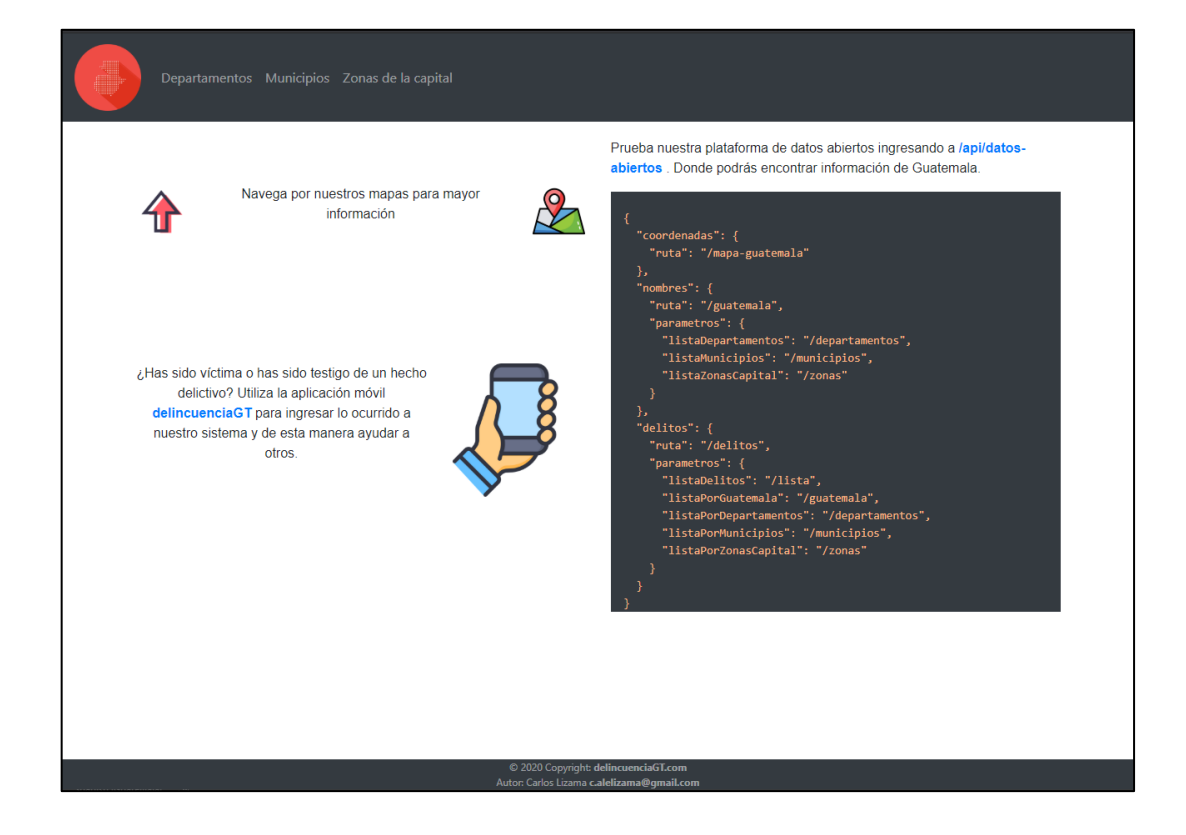

Figura 5. **Página principal**

Fuente: elaboración propia, empleando React.

La página principal está compuesta por dos secciones:

• Descripción del sitio: describe brevemente el sitio y otorga un enlace para poder descargar la aplicación móvil (ver figura 6).

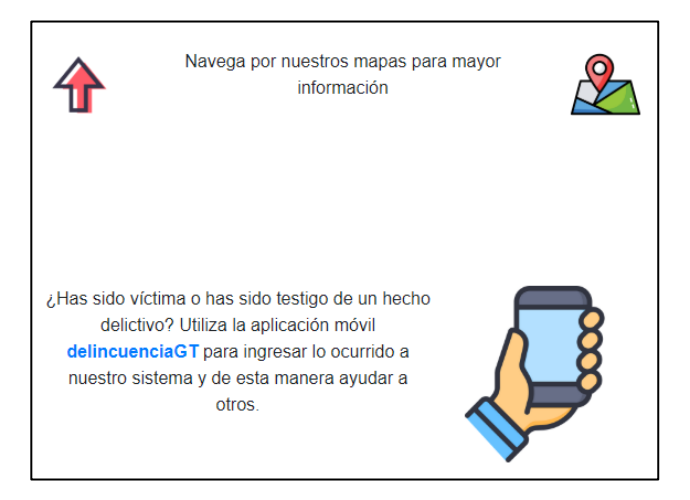

Figura 6. **Descripción del sitio página principal**

Fuente: elaboración propia, empleando React.

• Descripción de datos abiertos: describe brevemente el portal de datos abiertos y otorga un enlace para poder acceder al portal (ver figura 7).

## Figura 7. **Descripción del portal de datos abiertos**

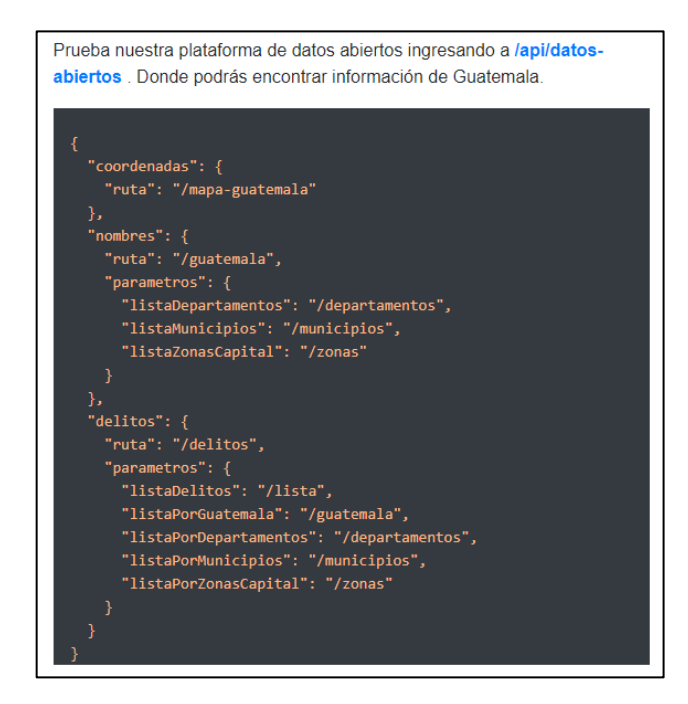

Fuente: elaboración propia, empleando React.

# **5.2.1.1.2 Páginas departamentos, municipios, zonas de la capital**

La funcionalidad principal del sistema de información se aprecia visualmente en la sección de departamentos, municipios, y zonas de la capital también conocidas como páginas de mapas.

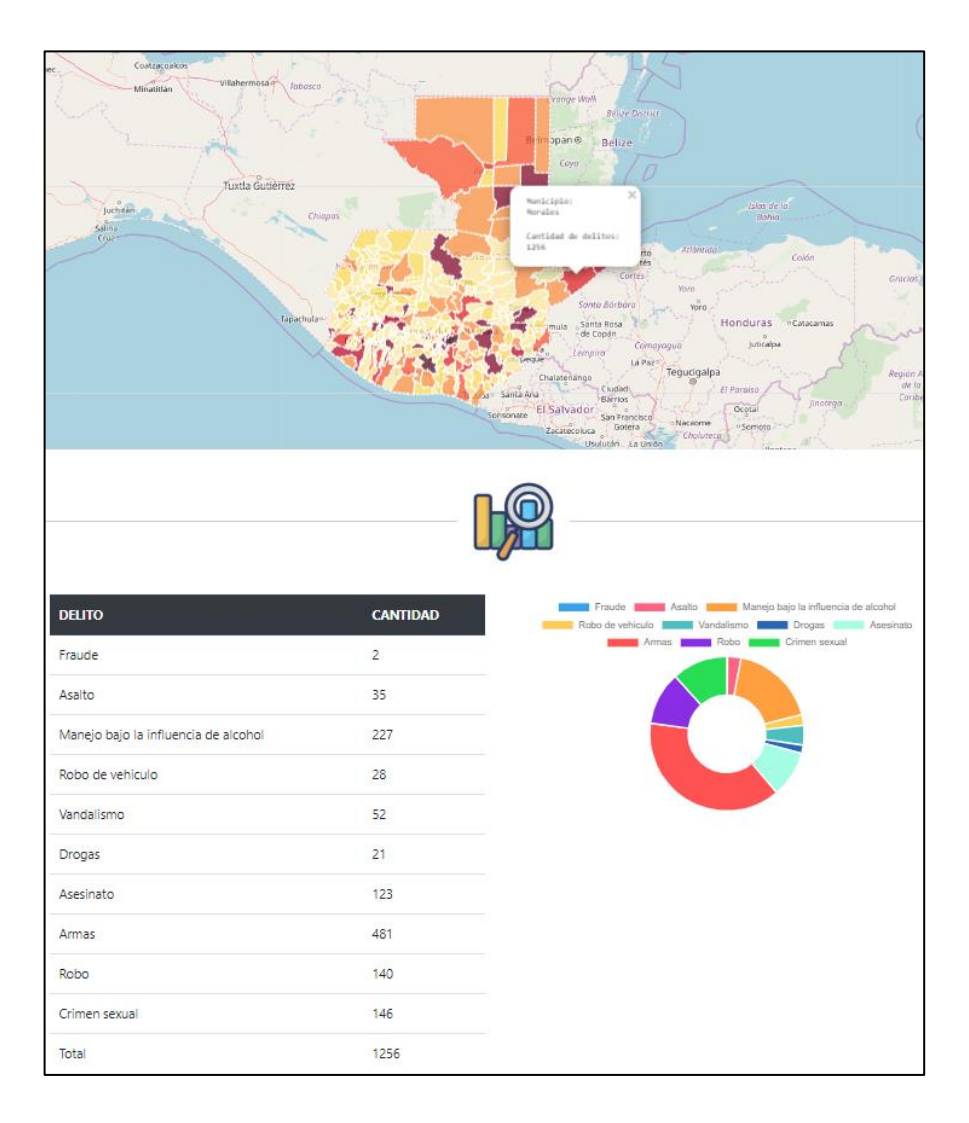

# Figura 8. **Página mapas**

Fuente: elaboración propia, empleando React, Leaflet y Chartjs.

Las páginas de mapas (ver figura 8) son similares en funcionalidad, pero varían en la manera en que el mapa es mostrado y los datos que se muestran. Las páginas están divididas en tres secciones:

• Mapa

Se muestra el mapa de Guatemala en el cual se puede interactuar haciendo zoom o clic. Cuando se hace clic en una sección del mapa de Guatemala se muestra información acerca de la cantidad de delitos en esa área y se despliegan las tablas y gráficas. Los colores informan de manera sencilla la cantidad de delitos en comparación con otra sección del mapa, mientras más fuerte el color mayor cantidad de delitos. Se pueden apreciar los mapas en las siguientes imágenes (ver figuras 9, 10 y 11):

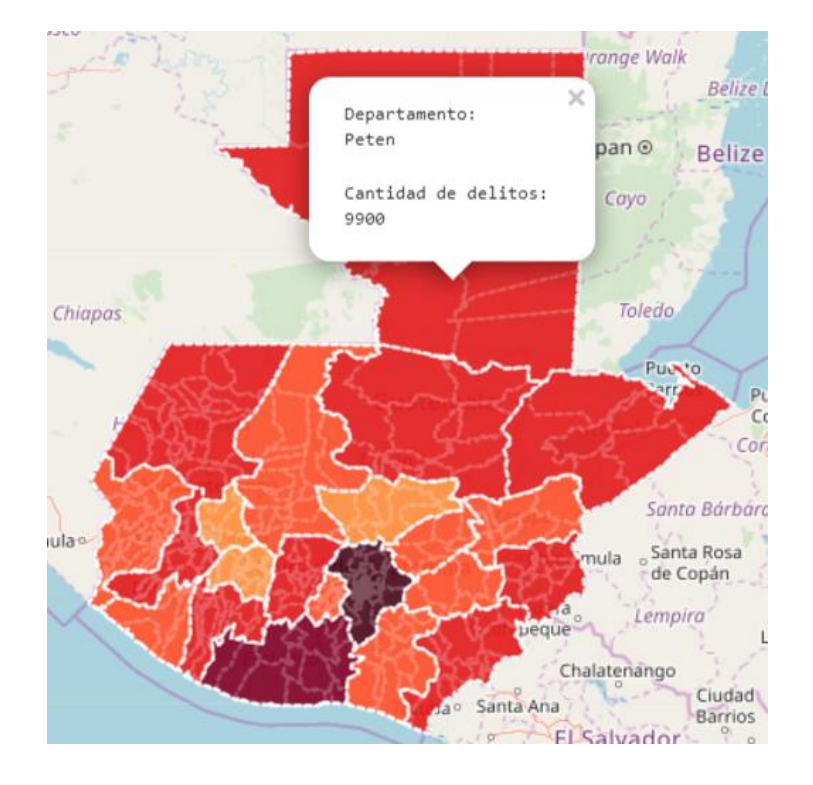

#### Figura 9. **Mapa de departamentos**

Fuente: elaboración propia, empleando React y Leaflet.

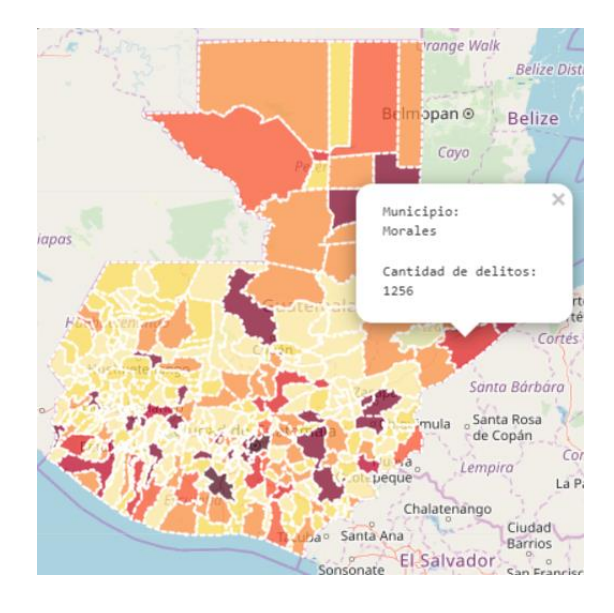

# Figura 10. **Mapa de municipios**

Fuente: elaboración propia, empleando React y Leaflet.

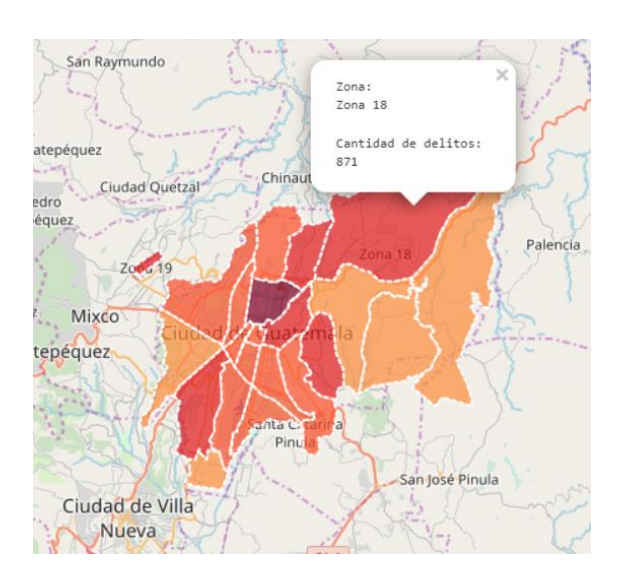

Figura 11. **Mapa de zonas de la capital**

Fuente: elaboración propia, empleando React y Leaflet.

• Estadísticas

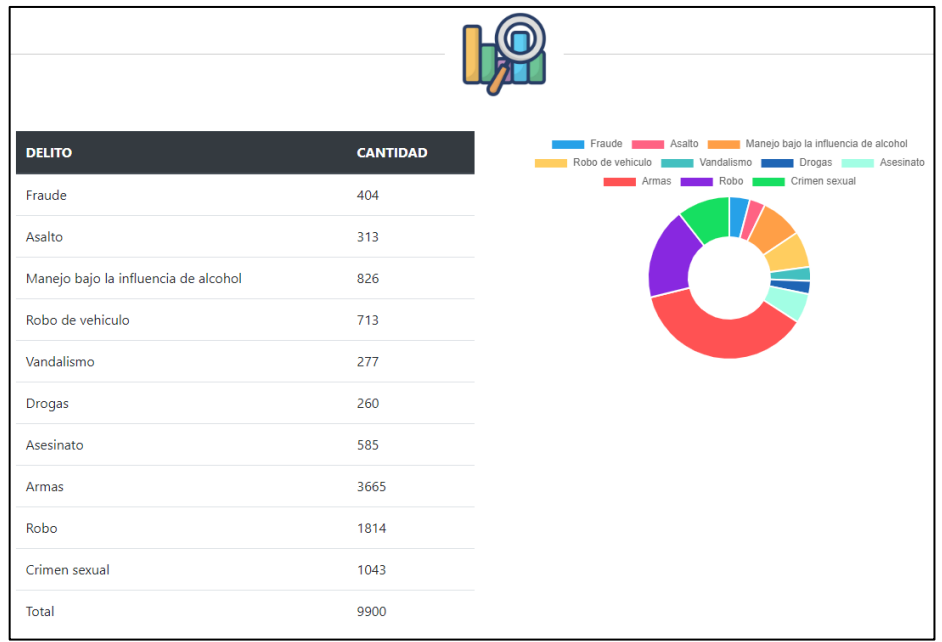

### Figura 12. **Estadística sitio web**

Fuente: elaboración propia, empleando React y Graphjs.

En esta sección se muestran los delitos catalogados de diferente manera en tablas. Se utilizaron gráficas para mostrar de una mejor manera la información que se presenta en las tablas (ver figura 12).

o Tablas

Se tienen dos tipos de tablas, la primera tabla muestra la información catalogada por el tipo de delito, mientras que la segunda tabla muestra la información catalogada por año (ver figura 13 y 14).
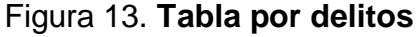

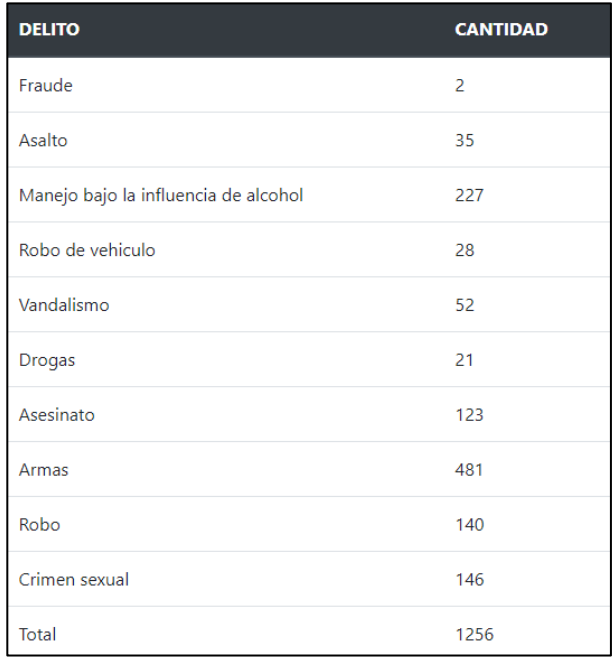

Fuente: elaboración propia, empleando Graphjs.

# Figura 14. **Tabla por año**

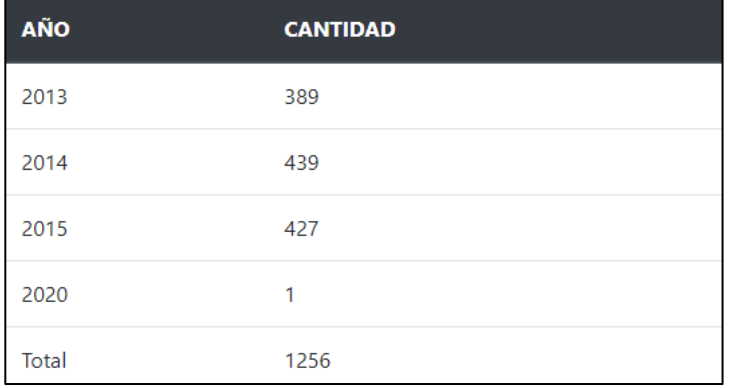

Fuente: elaboración propia, empleando Graphjs.

#### o Gráficas

Se tiene una gráfica por cada una de las tablas. Las gráficas son de tipo dona y al sobreponer el puntero sobre alguna sección muestra la cantidad de delitos y el porcentaje al que corresponde el delito (ver figura 15).

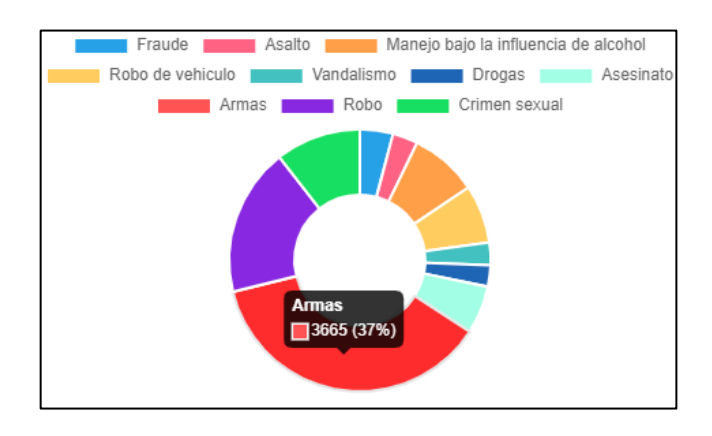

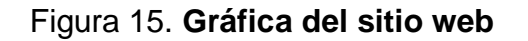

Fuente: elaboración propia, empleando Graphjs.

También, se puede interactuar con la gráfica haciendo clic sobre alguna de las categorías, lo cual realizará la actualización de la gráfica para mostrar los datos sin la categoría que se marco (ver figura 16).

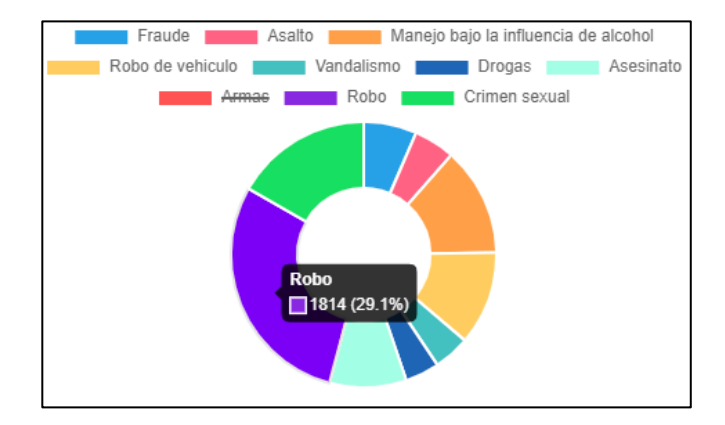

#### Figura 16. **Gráfica filtrada del sitio web**

Fuente: elaboración propia , empleando Graphjs.

#### **5.2.1.2 Aplicación móvil**

Se desarrolló con la plataforma de trabajo Ionic, por lo que se construyó una aplicación híbrida la cual funciona en navegadores, sistemas operativos iOS y Android. La aplicación está compuesta por tres pantallas:

#### **5.2.1.2.1 Pantalla principal**

Al abrir la aplicación se muestra la pantalla principal, la cual muestra un mensaje sobre la delincuencia en Guatemala y un botón cuya función es dirigir al usuario a la siguiente pantalla (ver figura 17).

### Figura 17. **Pantalla principal aplicación móvil**

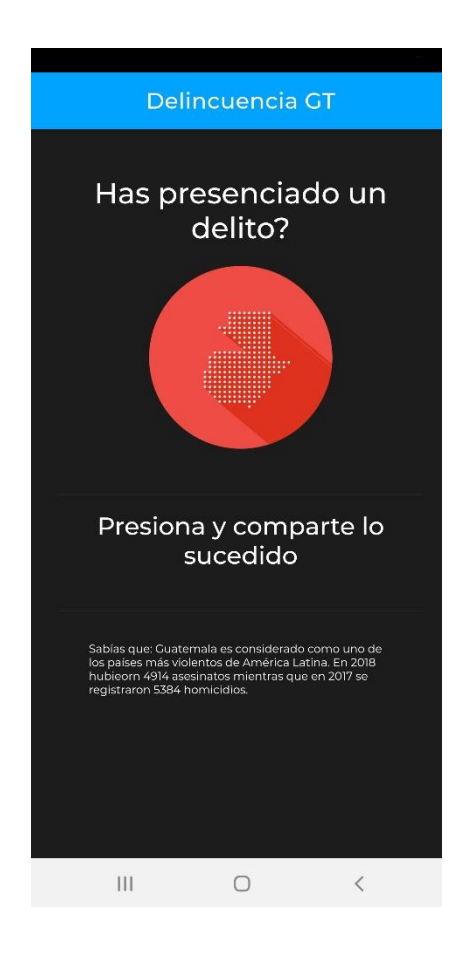

Fuente: elaboración propia, empleando Ionic.

### **5.2.1.2.2 Pantalla para ingresar delito**

Esta pantalla permite al usuario ingresar un delito al sistema, el cual se puede apreciar en el sitio web. Se presentan múltiples campos los cuales son requeridos para ingresar el delito (ver figura 18).

Esta pantalla se divide en tres secciones:

- Fecha y hora del delito
- Lugar del delito
- Detalles de delito

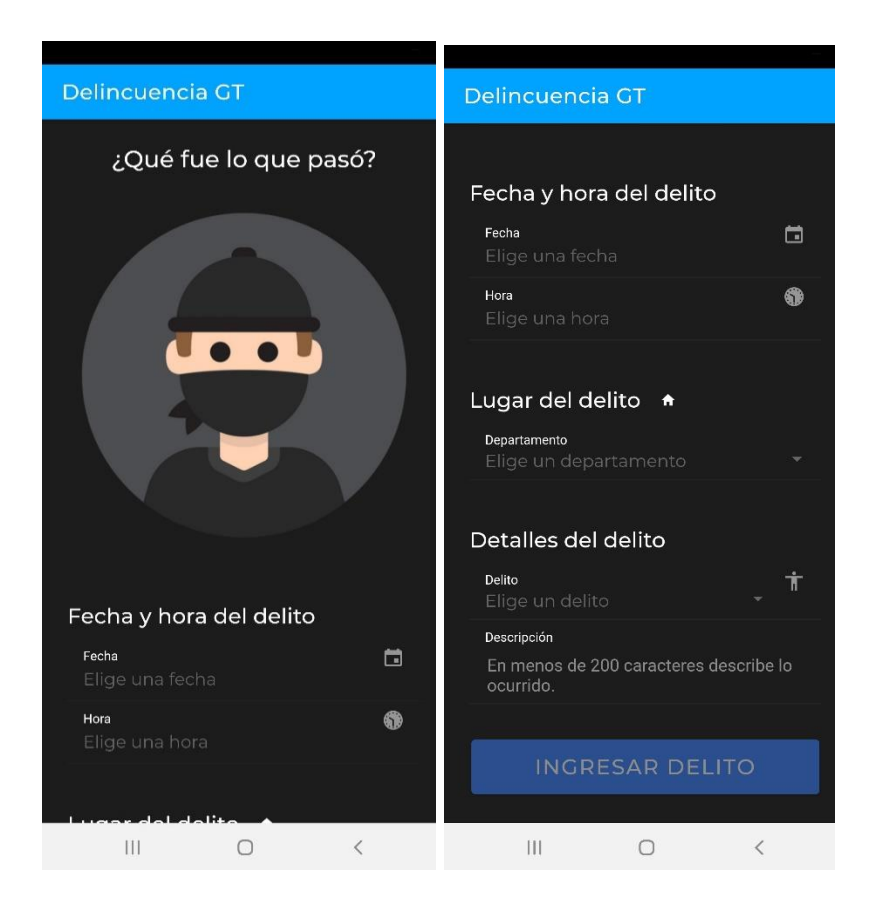

### Figura 18. **Pantalla para ingresar delito**

Fuente: elaboración propia, empleando Ionic.

La sección 'fecha y hora del delito' permite al usuario elegir una fecha y una hora de una manera sencilla, ya que utiliza los campos nativos del sistema operativo (ver figura 19).

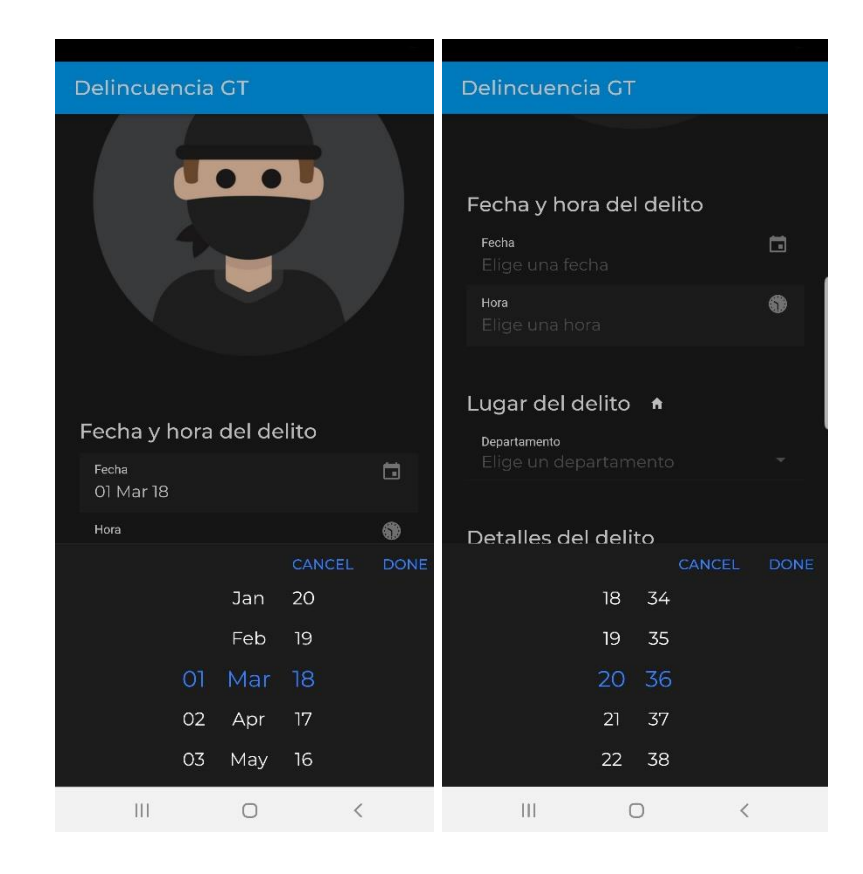

Figura 19. **Fecha y hora del delito**

Fuente: elaboración propia, empleando Ionic.

La sección 'Lugar del delito' permite al usuario elegir un departamento, una vez elegido se habilita la opción de elegir un municipio. Cuando el usuario elige un municipio, si este tiene zonas disponibles en el sistema, se habilita la sección de zonas (ver figura 20, 21 y 22).

## Figura 20. **Elección de departamento**

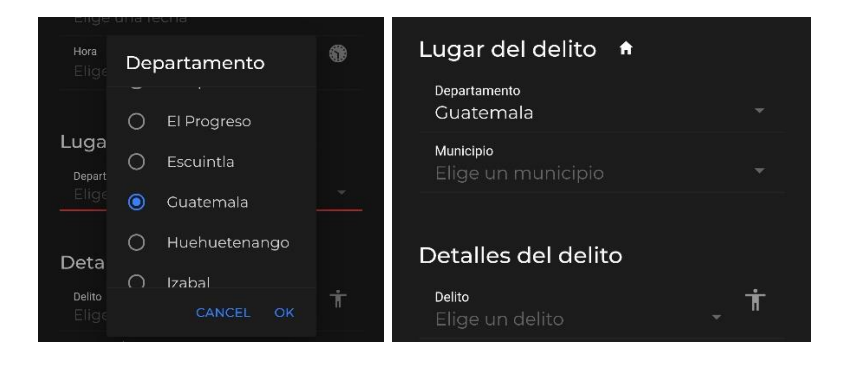

Fuente: elaboración propia, empleando Ionic.

## Figura 21. **Elección de municipio**

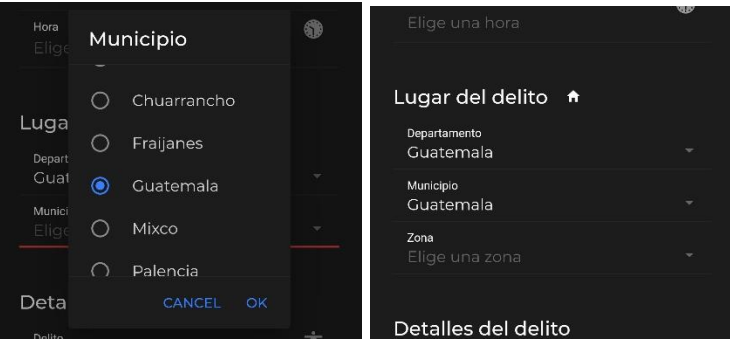

Fuente: elaboración propia, empleando Ionic.

Figura 22. **Elección de zona**

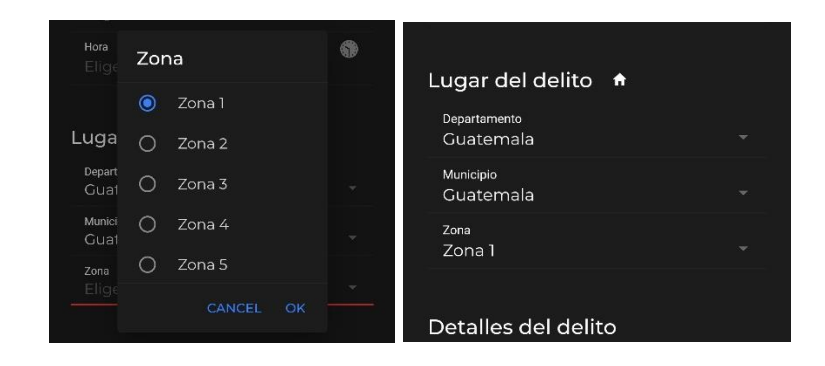

Fuente: elaboración propia, empleando Ionic.

La sección 'detalles de delito' permite al usuario elegir el tipo de delito que se presenció y escribir información una breve descripción de este para tener mayor detalle de lo sucedido (ver figuras 23 y 24).

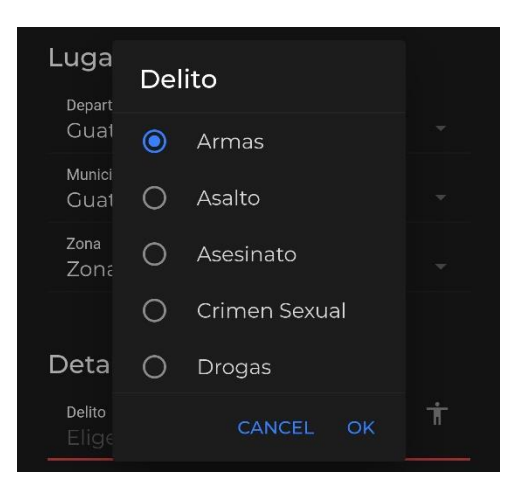

Figura 23. **Elección de delito**

Fuente: elaboración propia, empleando Ionic.

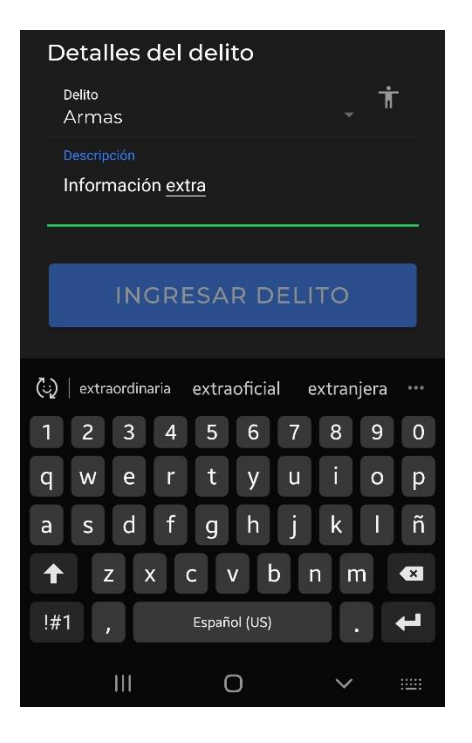

### Figura 24. **Descripción de información extra**

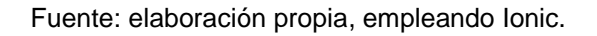

Al llenar todos los campos de las secciones se habilitará el botón para ingresar el delito. Después de ingresar el delito en el sistema se mostrará la pantalla final, en la cual se muestra el enlace hacia el sitio web y un botón para regresar a la pantalla principal y poder ingresar otro delito (ver figura 25).

Figura 25. **Ingresar delito**

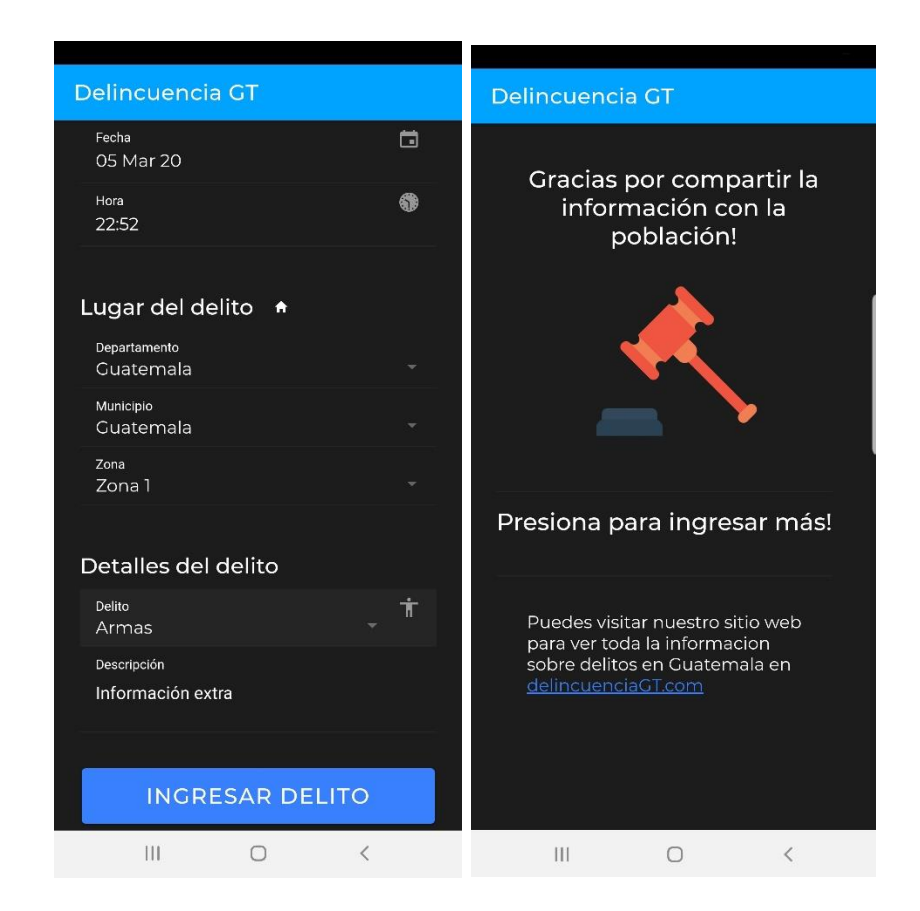

Fuente: elaboración propia, utilizando Ionic.

#### **5.2.2 Capa de negocio**

La capa de negocio es la capa intermediaria entre la capa de presentación y la capa de datos. En la capa de negocio también se encuentra el portal de datos abiertos.

La capa de negocio consta de múltiples API, los cuales dependiendo de los parámetros que se envían responderán acorde a lo solicitado. Los API son públicos, sin límite de consumo y todas las respuestas se encuentran en formato JSON para que los usuarios que lo consuman puedan utilizarlo con facilidad. Los API que presenta el sitio son:

#### **5.2.2.1 API datos abiertos**

Este API se consume a través de la ruta /api/datos-abiertos/, donde se presenta un diccionario de las rutas públicas disponibles en el sistema (ver figura 26).

Figura 26. **Diccionario de API de datos abiertos**

```
"coordenadas": {
  "ruta": "/mapa-guatemala"
Ъ.
"nombres": {
  "ruta": "/guatemala",
  "parametros": {
    "listaDepartamentos": "/departamentos",
    "listaMunicipios": "/municipios",
    "listaZonasCapital": "/zonas"
 \mathcal{F}Ъ.
"delitos": {
  "ruta": "/delitos",
  "parametros": {
    "listaDelitos": "/lista",
    "listaPorGuatemala": "/guatemala",
    "listaPorDepartamentos": "/departamentos",
    "listaPorMunicipios": "/municipios",
    "listaPorZonasCapital": "/zonas"
  3
<sup>}</sup>
```
Fuente: elaboración propia, utilizando Nodejs.

#### **5.2.2.2 API de mapa de Guatemala**

Este API se consume a través de la ruta /api/datos-abiertos/mapaguatemala/, done se presenta todo el mapa de Guatemala en formato GEOJSON, este API es consumido por el sitio web y también está disponible al público (ver figura 27).

Figura 27. **Ejemplo de respuesta de API de mapa de Guatemala**

```
"type": "Feature",
"properties": \{"GID 0": "GTM",
  "NAME 0": "Guatemala",
  "GID_1": "GTM.7_1",
  "NAME_1": "Guatemala",
  "GID_2": "GTM.7.17_1",
  "NAME_3": "Zona 1",
  "TYPE_2": "Municipio",
  "ENGTYPE 2": "Municipality"
Ъ
'geometry": {
  "type": "MultiPolygon",
  "coordinates": \left[\rightarrow\right]Y
```
Fuente: elaboración propia, utilizando Nodejs.

#### **5.2.2.3 API de nombres de Guatemala**

Este API se consume a través de la ruta /api/datos-abiertos/guatemala/, donde se presentan los nombres de todos los departamentos con sus respectivos municipios y zonas disponibles (ver figura 28). Este API tiene la característica que puede recibir parámetros para filtrar aún más la información.

Figura 28. **Ejemplo de respuesta de API de nombres de departamentos, municipios y zonas de Guatemala**

```
"departamentos": [
 \{\bullet\},
 \{\rightarrow\}\{\bullet\},
 \{\bullet\},\{\bullet\},
 \{\leftrightarrow\} ,
 \{"nombre": "Guatemala",
   "municipios": [
      "Amatitlan",
     "Chinautla",
     "Chuarrancho",
      "Fraijanes",
      "Guatemala".
      "Mixco",
      "Palencia",
      "Petapa",
      "San Jose del Golfo",
      "San Jose Pinula",
      "San Juan Sacatepequez",
      "San Pedro Ayampuc",
      "San Pedro Sacatepequez",
      "San Raymundo",
      "Santa Catarina Pinula",
      "Villa Canales",
      "Villa Nueva"
   Ι,
    "zonas":"municipio": "Guatemala",
      "zonas": [\leftrightarrow]\mathcal{P}},
```
Fuente: elaboración propia, utilizando Nodejs.

## **5.2.2.3.1 Parámetros**

Los parámetros que soporta este API se observan en tabla II.

## Tabla II. **Parámetros soportados en API de nombres de Guatemala**

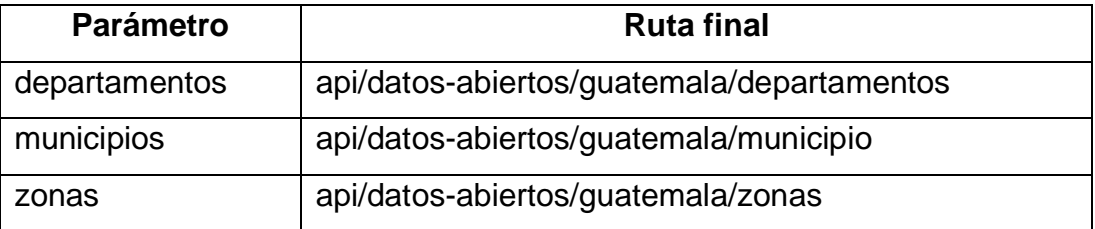

Fuente: elaboración propia.

La información que se presenta es una lista de nombres correspondiente al parámetro que se ingresó (ver figura 29).

#### Figura 29. **Respuesta de API de nombres de Guatemala, con parámetros**

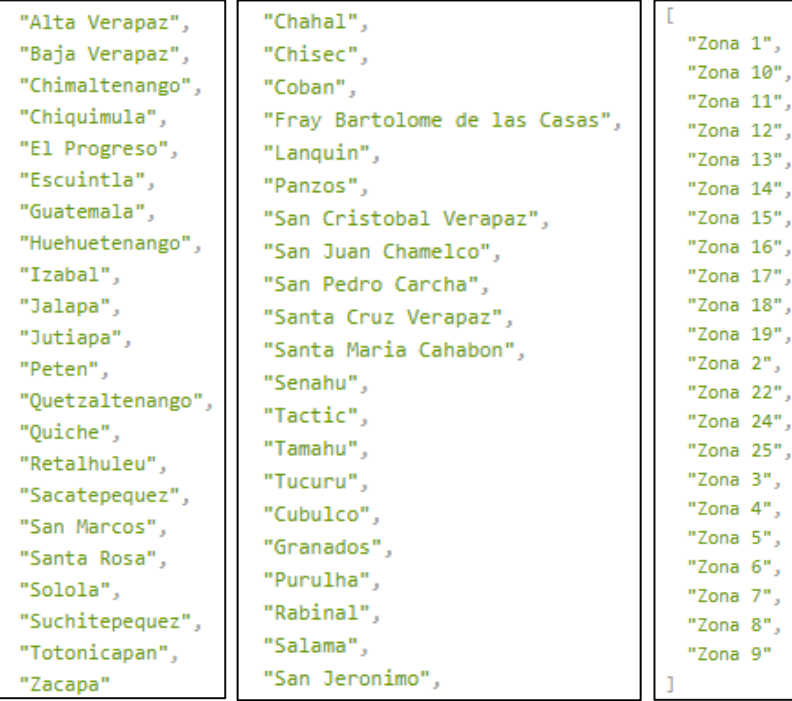

Fuente: elaboración propia, utilizando Nodejs.

### **5.2.2.4 API de delitos**

Este API se consume a través de la ruta /api/datos-abiertos/delitos/, donde se presenta la información acerca de los delitos que se encuentran en el sistema.

### **5.2.2.4.1 Parámetros**

Los parámetros que soporta este API se observan en la tabla III.

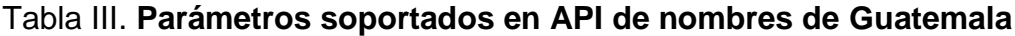

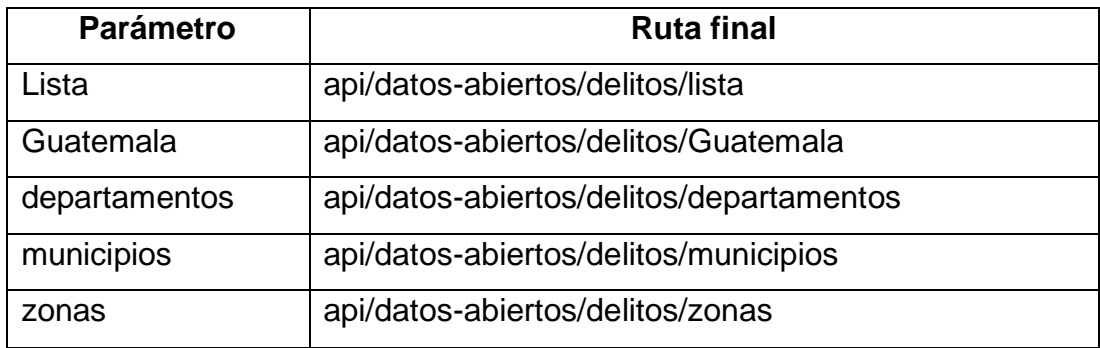

Fuente: elaboración propia.

Al ingresar el parámetro 'listo' se presenta la misma información que cuando no se ingresa ningún parámetro. La información es una lista de los tipos de delito que se encuentran en el sistema (ver figura 30).

Figura 30. **Respuesta de API de delitos**

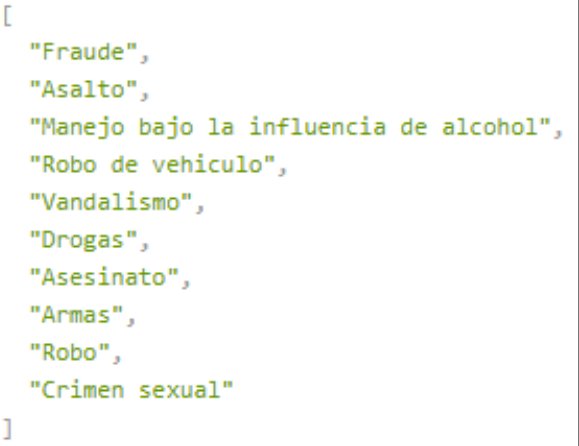

Fuente: elaboración propia, utilizando Nodejs.

Al ingresar alguno de los parámetros Guatemala, departamentos, municipios o zonas se presenta la información de los delitos de forma resumida (ver figura 31).

# Figura 31. **Ejemplo de respuesta de API de delitos con parámetro Guatemala, departamentos, municipios o zonas**

```
"nombre": "Alta Verapaz",
"municipios": [
  \mathcal{L}"nombre": "Chahal",
   "delitos": {
      "Fraude": 0,
      "Asalto": 0,
      "Manejo bajo la influencia de alcohol": 20,
      "Robo de vehiculo": 0,
      "Vandalismo": 33,
      "Drogas": 0,
      "Asesinato": 15,
      "Armas": 29,
      "Robo": 9,
      "Crimen sexual": 25,
      "año": {
        "2013": 55,
        "2014": 28,
        "2015": 48,
        "2016" : 0,"2017": 0,"2018": 0,
        "2019": 0,
        "2020": 0
      У,
      "Total": 131
    ŀ
  Ъ
```
Fuente: elaboración propia, utilizando Nodejs.

#### **5.2.3 Capa de datos**

La capa de datos consta de una base de datos NoSQL, MongoDB. En ella se guardan los datos acerca del mapa de Guatemala y los datos de todos los delitos. Los datos se guardaron utilizando la siguiente estructura:

Se creó el esquema con el nombre delincuenciaGT, el cual está compuesto por tres colecciones:

- Guatemala: contiene los nombres de los departamentos, municipios y zonas.
- Mapa Guatemala: contiene la información del mapa de Guatemala, como nombres y coordenadas.
- Delitos: contiene información acerca de los delitos que se encuentran en el sistema.

La información inicial con la que se alimentó al sistema consta de más de 30,000 delitos.

#### **5.2.4 Despliegue del prototipo en AWS**

Se utilizó la capa gratuita que otorga AWS durante un año para el despliegue del prototipo de un sistema de información (ver figura 32). Se utilizó el servicio de EC2 con las siguientes características:

- Sistema operativo: Ubuntu
- Versión sistema operativo: 18.04 LTS 64bit
- Tipo de Amazon Machine Image: t2.micro
- RAM: 1GB
- CPU: 1 núcleo

### Figura 32. **Resumen de gastos AWS capa gratuita**

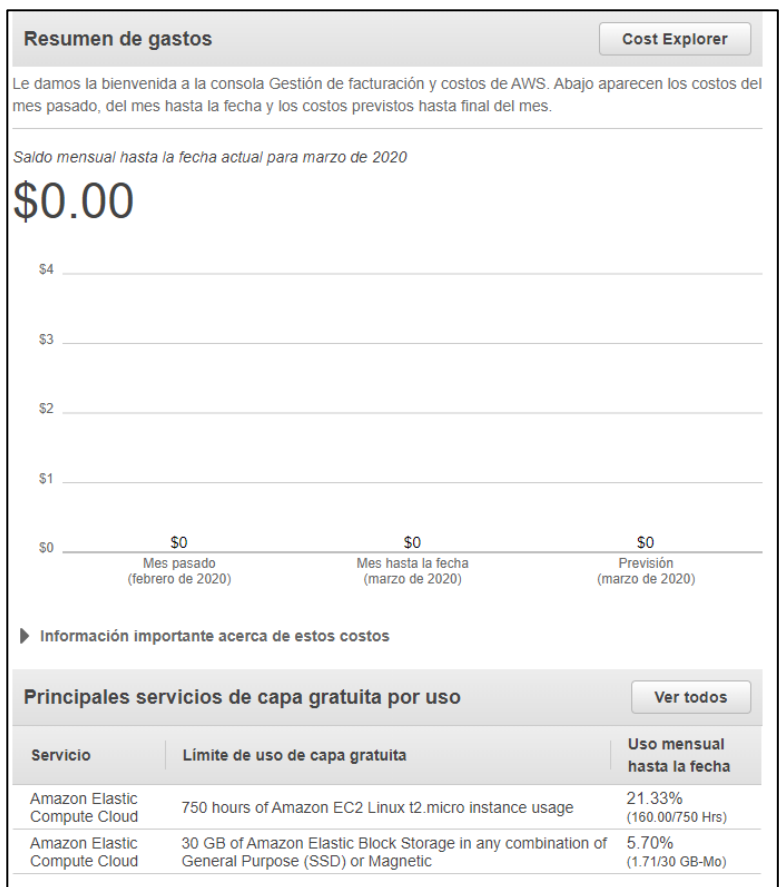

Fuente: elaboración propia, utilizando AWS.

En el servicio de AWS se realizó el despliegue de la capa de presentación (sitio web), la capa de negocio, la capa de datos y se agregó un NGINX, el cual es un servidor web que también puede actuar como proxy y balanceador de carga para que redireccione correctamente a cada una de las capas.

### **5.3 Diseño y ejecución de pruebas**

Se realizó la prueba entre dos modelos para determinar el modelo de procesamiento de datos con mayor eficiencia en función del tiempo. La prueba consistió en ingresar al sistema ambos modelos de procesamiento de datos, realizar la medición del tiempo que tomaba la transacción y verificar cuál de los dos modelos era más eficiente.

Para el primer modelo se utilizaron datos sin estructura, en un texto plano. En el segundo modelo se utilizaron datos estructurados, en formato JSON. Las pruebas se generaron en JMeter, el cual es una aplicación JAVA para pruebas de rendimiento y para pruebas en aplicaciones web.

La prueba en JMeter estaba estructurada de la siguiente manera:

- Un grupo de hilos con la siguiente configuración:
	- o Al encontrar un error continúa el proceso.
	- o Número de usuarios: 1000
	- o Período de despliegue de la transacción: 1 segundo
- Dos peticiones HTTP
- o Petición datos estructurados
	- Ejemplo de datos a insertar: { "descripcion":"Armas", "departamento": "Guatemala", "municipio": "Guatemala", "zona": "Zona 1", "año":"2019", "otro": "más detalles" }
	- Encabezados:
		- Nombre: content-type
		- Valor: application/json;
- o Petición datos sin estructura
	- Ejemplo de datos a insertar: descripcion=Armas,departamento=Guatemala,municip io=Guatemala,zona=Zona 1,año=2019,otro=más detalles
	- Encabezados:
		- Nombre: content-type
		- Valor: text/plain;

Los resultados de todas las peticiones se almacenaron en archivos con extensión csv (ver tabla IV).

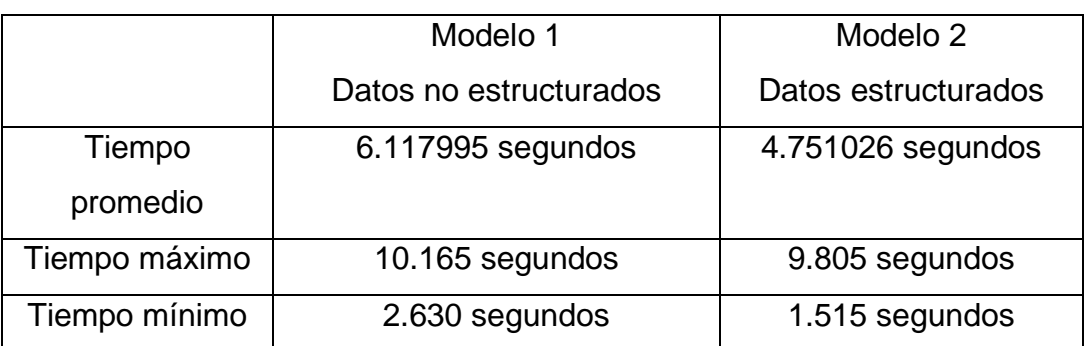

### Tabla IV. **Resultados de pruebas de rendimiento.**

Fuente: elaboración propia.

Se obtuvieron las gráficas de dispersión de los tiempos de las peticiones para ambos modelos, y se realizó la comparación de ambas para ayudar a soportar la conclusión de cuál de ellas es más eficiente en el sistema (ver figuras 33 y 34).

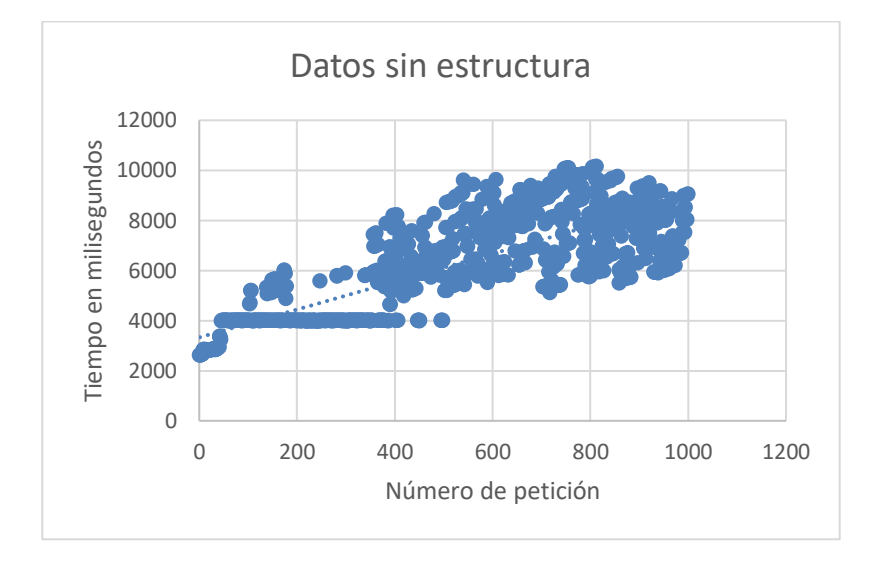

Figura 33. **Gráfica de dispersión de datos sin estructura**

Fuente: elaboración propia.

Figura 34. **Gráfica de dispersión de datos estructurados**

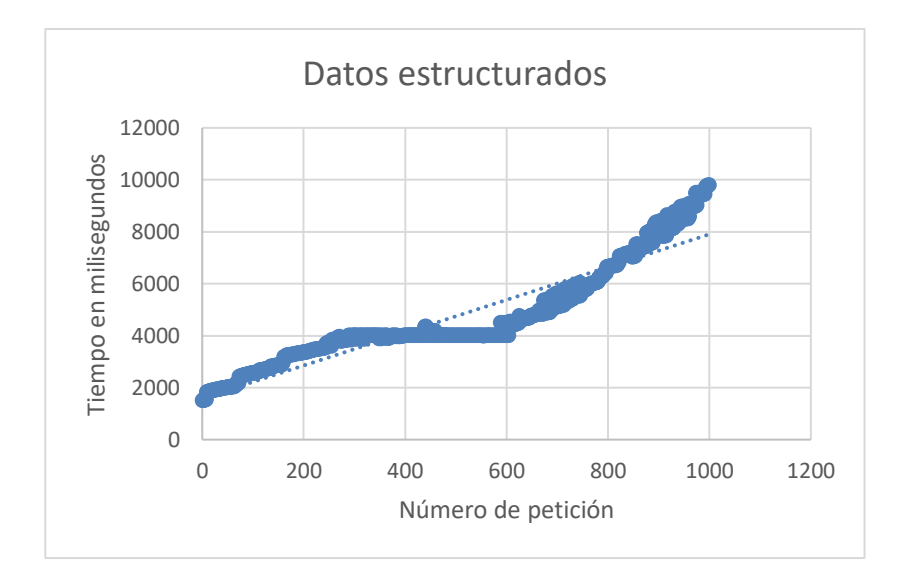

Fuente: elaboración propia,.

El procesamiento de los datos estructurados tardó en promedio dos segundos menos que el de los datos no estructurados. Cuando la prueba inicia, los tiempos son pequeños ya que la capa de negocios se encuentra holgada y desde este estado se puede apreciar la diferencia de tiempos entre ambos modelos, ya que el modelo de datos estructurados presenta una ventaja de 1.1 segundos.

Ambos modelos se empiezan a comportar de una manera distinta cuando la capa de negocios empieza a convertirse en un cuello de botella, ya que no puede soportar la gran cantidad de peticiones al mismo tiempo. El modelo de datos no estructurados al inicio presenta una media de 4 segundos, pero cuando el cuello de botella inicia, entonces la capa de negocios procesa los datos en tiempos muy diferentes. El modelo de datos estructurados presenta una dispersión de los datos muy cerca de la gráfica de una pendiente y muestra que los datos se mantienen en tiempos estables aun cuando la capa de negocios inicia a convertirse en un cuello de botella.

El modelo de datos estructurados es el más eficiente en función del tiempo para procesar los datos, por lo que se utilizó este modelo para la comunicación de la capa de presentación con la capa de negocios, dando como resultado un prototipo de un sistema de información eficiente.

En resumen, se realizó el desarrollo del prototipo de información Open Data orientado a la delincuencia, el cual dio como resultado una implementación bajo una arquitectura de 3 capas (ver figura 2) que permite el envío de información desde un dispositivo móvil para ser mostrado en un sitio web. El prototipo fue publicado en AWS sin ningún costo, ya que se utilizó la capa gratuita de un año (ver figura 32). El sitio web es el encargado de presentar la información

53

sobre la delincuencia. La aplicación móvil se encuentra disponible en un enlace directo en el sitio web (ver figura 6).

Los datos en el portal Open Data cumplen con los principios y características de datos abiertos presentados en la *Guía de apertura de datos* (SENACYT, 2018):

- Datos abiertos por defecto.
- Oportunos y exhaustivos.
- Accesibles y utilizables.
- Comparables e interoperables.
- Para mejorar la gobernanza y la participación ciudadana.
- Para el desarrollo incluyente y la innovación.
- Todos los datos están disponibles sin restricciones, seguridad o privilegio.
- Los datos están estructurados.
- Ninguna entidad tiene control sobre los datos.
- Los datos son obtenidos en la fuente de origen.
- Los datos están disponibles para la mayor cantidad de usuarios y propósitos.

## **6. DISCUSIÓN DE RESULTADOS**

Se evaluó la manera de administrar la información y el resultado fue manejarla utilizando el formato JSON, ya que se adecúa perfectamente a las tecnologías que se utilizaron, las cuales en su totalidad son software libre. Como resultado del desarrollo del sitio web los usuarios pueden encontrar información de los hechos delictivos de diferentes maneras: de manera general como se muestra en los mapas (ver figura 9, imagen 10 y 11) o bien de manera específica como se ve en la sección de estadísticas (ver figura 12).

Los usuarios y las autoridades pueden utilizar la información general para saber cuáles son las áreas más vulnerables, también pueden hacer uso de la información específica para saber a qué tipo de delitos está más propensa la población y así las autoridades pueden actualizar su estrategia para atacar los delitos que se presentan con mayor frecuencia.

El desarrollo de la aplicación móvil dio como resultado la opción de que los usuarios realicen la operación de ingresar delitos al sistema de manera anónima, lo cual permite a los usuarios tener la confianza de realizar esta tarea sin ninguna repercusión. Lo anterior presenta la ventaja de que muchos usuarios participarán en el ingreso de información, ya que es de manera anónima, pero también presenta la desventaja que alguien puede introducir información errónea en grandes cantidades, ya que no existe límite para ingresar información.

En futuras implementaciones se podría agregar validaciones extra para que los usuarios no puedan ingresar más de un delito en un tiempo determinado, así como cambiar el concepto actual del sistema y que los usuarios puedan hacer

uso de este solo si se identifican ante el sistema. Al registrar a los usuarios en el sistema se podría realizar un enlace con el gobierno para poder realizar denuncias.

Es recomendable limitar el sistema cuando se tenga una cantidad considerable de usuarios para no percibir la pérdida de estos al dejar de ingresar delitos de manera anónima. Actualmente, el prototipo está orientado a ayudar a la población por lo que insta a los usuarios a ingresar información verídica ya que ellos también pueden salir beneficiados al utilizar el sistema y prever algún hecho delictivo con la información que se presenta (ver figura 25).

### **6.1 Portal Open Data**

El portal Open Data muestra su contenido en formato JSON (ver figura 26), el cuál es un formato estándar para el intercambio de información. Se eligió este formato para que los usuarios o bien implementaciones externas puedan utilizar esta información sin ningún inconveniente e inculcar en ellos el compartir su propia información para que la cultura de datos abiertos siga creciendo en Guatemala y ayudar a la población en todos los aspectos posibles, especialmente en un problema tan grave como lo es la delincuencia. El portal de datos abiertos presenta rutas que se entienden fácilmente, así como parámetros para filtrar la información que se presenta (Ver tablas II y III).

### **6.2 Resultados de pruebas de eficiencia en función del tiempo**

Los resultados fueron claros, el modelo estructurado es sin duda la mejor manera de procesar los datos, desde el inicio hasta el final de las pruebas el comportamiento es más eficiente. El modelo no estructurado, durante las pruebas, presenta una gran dispersión de los datos, lo cual indica que los datos

56

no son procesados de manera eficiente. Cuando los datos no son procesados correctamente puede provocar un fallo en el sistema o bien tiempos de carga extensos que provoque que los usuarios abandonen el sitio.

#### **6.3 Oportunidad de negocio**

El sistema de información depende totalmente de los usuarios, ya que ellos son los que deben nutrir el sistema por medio de la aplicación móvil y realizar consultas acerca de hechos delictivos en el sitio web. El sistema de información es perfecto para emplear la publicidad para generar ingresos. Para iniciar con este modelo de negocio se necesita un tráfico moderado de usuarios. Los anuncios serían únicamente para la ubicación de Guatemala, se cobraría una tarifa fija al anunciante, ya que se sabría de antemano la ganancia aproximada que se obtendrá por los anuncios. Se puede cobrar más por cada clic que realice el usuario y los anuncios se pueden implementar tanto en el sitio web como en la aplicación móvil.

#### **6.4 Investigaciones futuras**

Los resultados del desarrollo del sistema de información y de las pruebas de rendimiento son útiles para nuevas investigaciones. Se podría realizar la investigación de desarrollar otro sistema de información y realizar la comparación de rendimiento, de aceptación de los usuarios o de cuál tiene mayor oportunidad de ingresos en comparación con el sistema actual. Utilizando el sistema de información desarrollado se podrían realizar investigaciones con pruebas de rendimiento, como desplegar el sistema de información en diferentes sistemas operativos o diferentes nubes y comparar el comportamiento de este. Otras investigaciones con pruebas de rendimiento pueden ser el de comparar el rendimiento al comunicarse con el sistema desde diferentes dispositivos o compara el comportamiento del sistema al limitar la velocidad de internet.

# **CONCLUSIONES**

- 1. El prototipo implementado recibe la información desde dispositivos móviles y los transforma de tal manera que la información sea presentada de manera amigable en un sitio web. Los datos se encuentran disponibles para su consulta o uso en otras aplicaciones en un portal de datos abiertos.
- 2. Se implementó una arquitectura de tres capas, donde el flujo de la información inicia desde una aplicación móvil, la cual envía los datos a la capa de negocios donde se procesan los datos. Los datos finalmente son guardados en la capa de datos y se presentan el sitio web.
- 3. Se determinó que el modelo de procesamiento de datos que presenta una mayor eficiencia en función del tiempo es el modelo que utiliza los datos estructurados. La prueba de rendimiento realizada mostró que el modelo que utiliza los datos estructurados presenta una ventaja de 1.1 segundos desde el inicio y un promedio de 1.37 segundos de ventaja durante todo el flujo, por lo que procesa de mejor manera la información y es la recomendable a utilizar en un sistema de información.
- 4. Se determinaron las técnicas de análisis de información requeridas para presentar los datos en un sistema Open Data. Las técnicas requeridas son organización y transformación de datos. Estas técnicas permitieron la estructura de la información, así como el formato en el que se presenta. La información es accesible, utilizable y se encuentra disponible sin ninguna restricción, seguridad o privilegio, por lo que cumple con las características para poder ser presentada en un sistema Open Data.

# **RECOMENDACIONES**

- 1. El prototipo del sistema de información no consideró estándares de seguridad en ninguna de las tres capas que presenta, por lo que se puede realizar una ampliación en el tema, como por ejemplo utilizar un sistema de cifrado para la comunicación entre capas.
- 2. El prototipo del sistema de información necesita de la interacción de los usuarios para funcionar, por lo que se puede realizar un estudio de oportunidad de negocio enfocada a la publicidad, tanto en la aplicación móvil como en el sitio web.
- 3. Es conveniente obtener datos de otras entidades y realizar el ingreso de la información al sistema para proveer de información más confiable a los usuarios. La integración a sistemas gubernamentales sería ideal ya que se podría obtener la información directamente y realizar denuncias desde el sistema de información.
- 4. El prototipo presenta la información en áreas de departamentos, municipios y zonas de la capital, por lo que se puede realizar una ampliación y presentar la información de las zonas de todos los municipios, así como calles y avenidas.

## **REFERENCIAS**

- 1. Alianza para el Gobierno Abierto (2018). *Plan de Acción Nacional de Gobierno Abierto*. Guatemala: USAC. Recuperado de [http://www2.usac.edu.gt/cip/docs/Version-resumida-del-Plan-](http://www2.usac.edu.gt/cip/docs/Version-resumida-del-Plan-20162018.pdf)[20162018.pdf.](http://www2.usac.edu.gt/cip/docs/Version-resumida-del-Plan-20162018.pdf)
- 2. Bankar, K. Kakad, M. Pawar, S. Shelar, A (2018). Cyber security and women safety application*. International Journal For Technological Research In Engineering*. 5(7), 3325-3328.
- 3. Bogomolov, A. Lepri, B. Staiano J. Oliver, N. Pianesi, F. Pentland, A (2014). Once Upon a Crime: Towards Crime Prediction from Demographics and Mobile Data. *Proceedings of the 16th International Conference on Multimodal Interaction*, (14), 427-434.
- 4. Bojinov, V (2016). *RESTful Web API Design with Node.js*. Londres, Reino Unido: Packt Publishing Ltd.
- 5. Chodorow, K (2013). *MongoDB The Definitive Guide*. Sebastopol, Estados Unidos: O'Reilly.
- 6. Colíndres, M (2015). *Prototipo de aplicación móvil Android para la localización de vehículos con reporte de robo, hurto o estafa en Guatemala* (Tesis de Maestría) Universidad de San Carlos de Guatemala, Guatemala.
- 7. Dirección de monitoreo y comunicación (2017). Reporte estadístico. Guatemala: Secretaría Técnica del Consejo Nacional de Seguridad. Recuperado de la contrada de la contrada de la contrada de la contrada de la contrada de la contrada de la contrada de la contrada de la contrada de la contrada de la contrada de la contrada de la contrada de la contrada d [https://stcns.gob.gt/docs/2017/Reportes\\_DMC/reporteenero2017.pdf](https://stcns.gob.gt/docs/2017/Reportes_DMC/reporteenero2017.pdf)
- 8. Gértrudix, M. Álvarez, S. Férnandez, R (2016). Open Data en aplicaciones móviles: nuevos modelos para la información de servicio. *Fonseca, Journal of Communication* (12), 117-131.
- 9. Kedia, P (2016). *Crime Mapping and Analysis using GIS*. Bangalore: International Institute of Information Technology. doi: 10.13140/RG.2.2.11064.14081
- 10. Noronha, A. Moriaty R. O'Connell K. Villa N (2014). *El valor de IoT: cómo pasar de conectar cosas a obtener información*. Recuperado de https://www.cisco.com/c/dam/assets/global/ES/offers/datacenter/ potential /dc-05-attaining-iot-value-wp-cte-es-eu.pdf
- 11. Orellana, O (2015). *Casos exitosos del uso de TIC en seguridad pública en América Latina*. Ginebra, Suiza: Place des Nations.
- 12. Ortíz, F (2018). *Gobierno lanza "Portal de Datos Abiertos"*. Guatemala, Guatemala: Ministerio de Gobernación. Recuperado de [http://mingob.gob.gt/gobierno-lanza-portal-de-datos-abiertos/.](http://mingob.gob.gt/gobierno-lanza-portal-de-datos-abiertos/)
- 13. Rodríguez, C. Baez, M. Florian, D. Casati, F. Trabucco, J. Canali, L. Percannella, G (2016). *REST APIs: A Large-Scale Analysis of Compliance with Principles and Best Practices.* Suiza: Springer
- 14. Roth, R. Ross, K. Finch, B. Luo, W. MacEachren, A (2010*). A user-centered approach for designing and developing spatiotemporal crime analysis tools*. Pennsylvania, Estados Unidos: GeoVISTA Center, Department of Geography.
- 15. Stefanov, S (2016). *React: Up & Running*. Sebastopol, Estados Unidos: O'Reilly.
- 16. SENACYT (2018). *Guía de Apertura de Datos* (1ª edición) Guatemala: Secretaría Nacional de Ciencia y Tecnología de Guatemala.
- 17. Villamizar, M. Garcés, O. Ochoa, L. Castro, H. Salamanca, L. Verano, M. Casallas, M. Gil, S. Valencia, C. Zambrano, A. Lang, M (2017). Cost comparison of running web applications in the cloud using monolithic, microservice, and AWS Lambda architectures. *Springer-Verlag,* (11), 233-247.
- 18. Want, R. Schilit, B. Jenson S (2015). Enabling the Internet of Things. *The IEEE Computer Society* (48), 28 – 35.
- 19. Yusuf, S (2016). *Ionic Framework By Example.* Birmingham, Reino Unido: Packt Publising LTd.
- 20. Zdravković M. Trajanović M. Sarraipa J. Jardim-Gonçalves R. Lezoche M. Aubry A. Panetto H (2016). *Survey of Internet-of-Things platforms*. Kopaonik, Serbia: HAL. Recuperado de [https://hal.archives](https://hal.archives-ouvertes.fr/hal-01298141/document)[ouvertes.fr/hal-01298141/document](https://hal.archives-ouvertes.fr/hal-01298141/document)
## **ANEXOS**

## Anexo 1. **Solicitud de información al Ministerio de Gobernación**

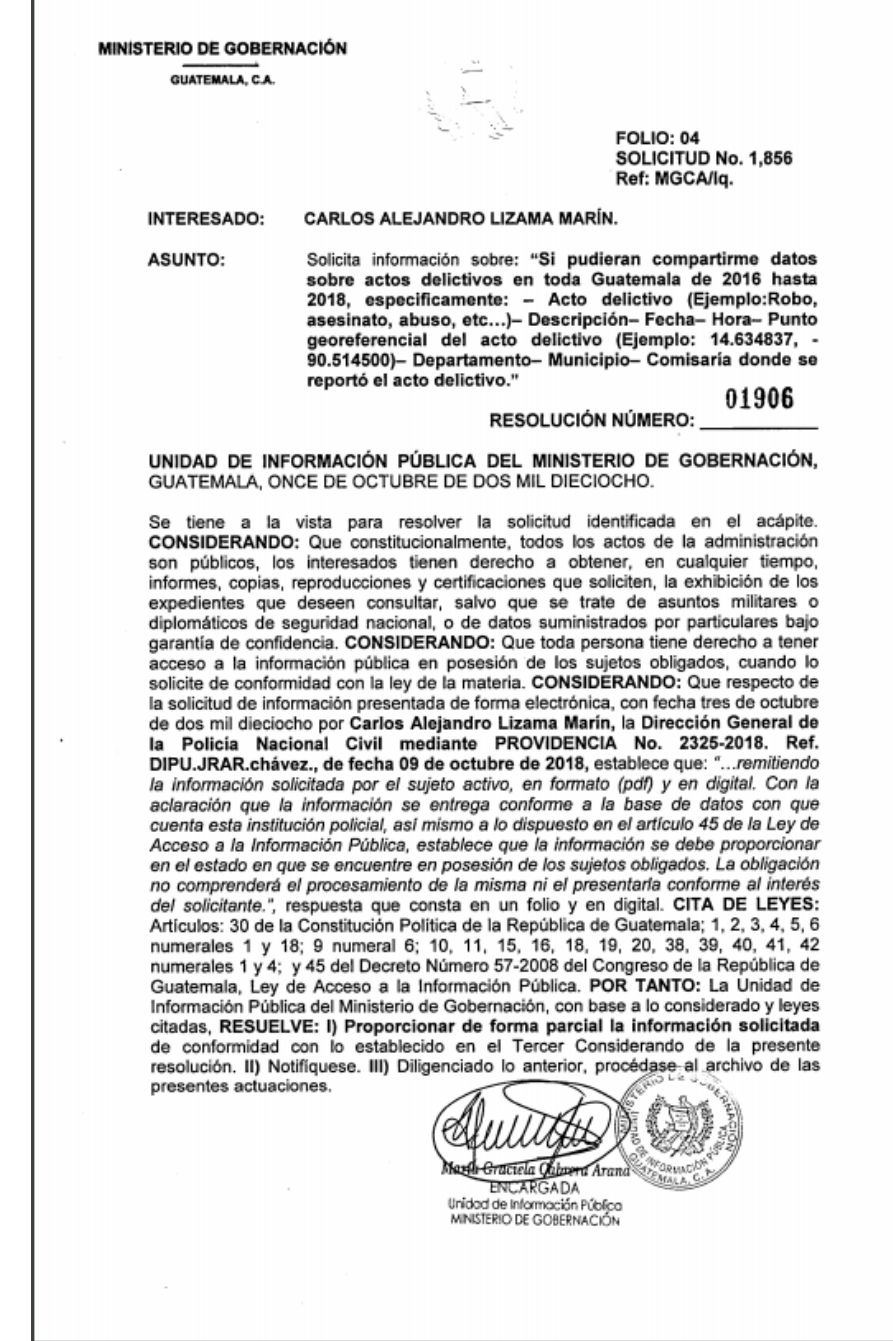

Continuación del anexo 1.

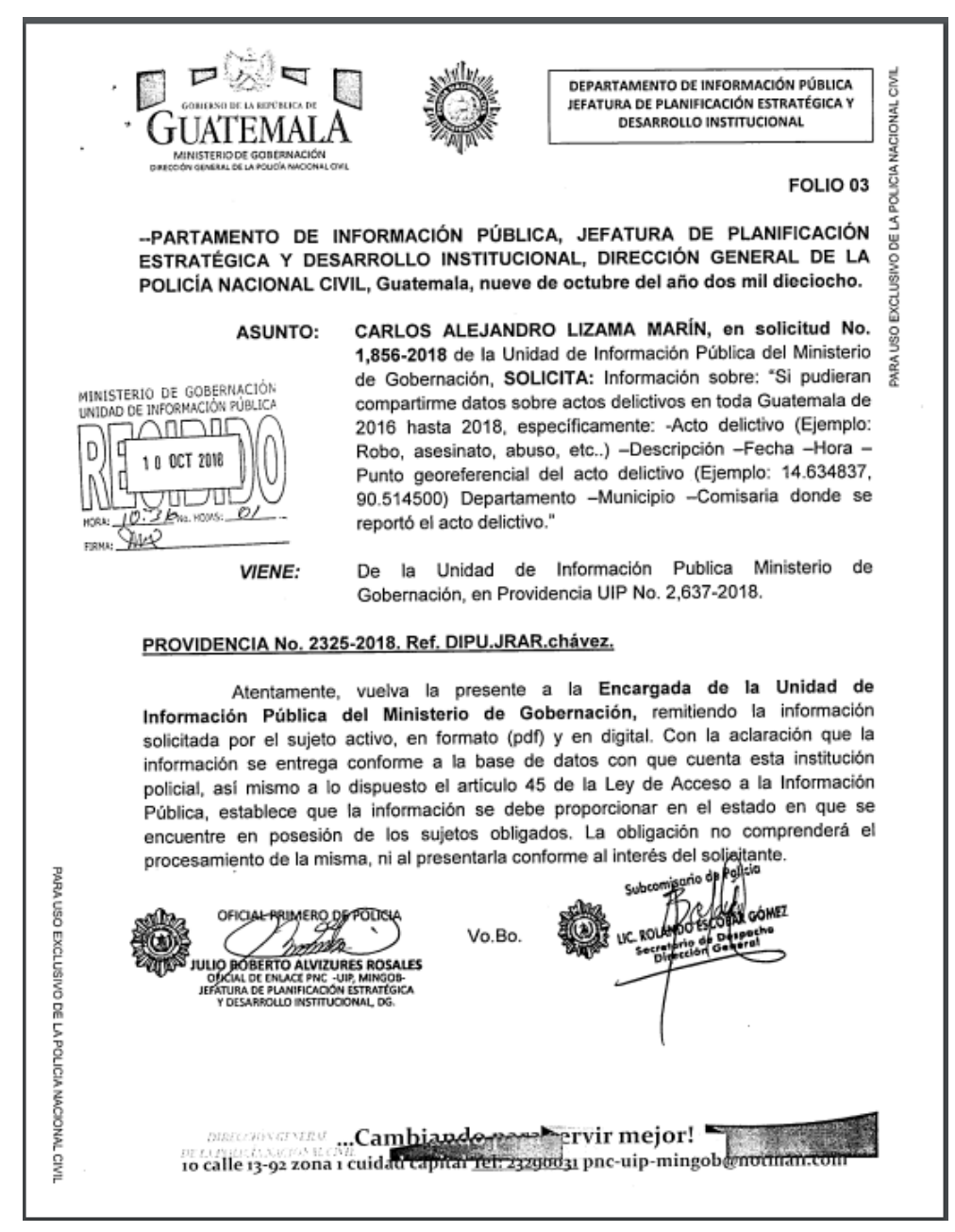

Fuente: Ministerio de Gobernación. (2018). *Solicitud No.1,856.*